# **ЗАКЛАД ВИЩОЇ ОСВІТИ УНІВЕРСИТЕТ КОРОЛЯ ДАНИЛА**

# **Факультет суспільних і прикладних наук Кафедра інформаційних технологій**

на правах рукопису

## **Пашник Артур Петрович**

УДК 004.588

### **Розробка мобільного застосунку для мультимедійного супроводу навчальних підручників**

Спеціальність 121 – «Інженерія програмного забезпечення»

Кваліфікаційна робота на здобуття кваліфікації бакалавра

Нормоконтроль

\_\_\_\_\_\_\_\_\_\_\_\_\_Стисло О.В. (підпис, дата, розшифрування підпису)

\_\_\_\_\_\_\_\_\_\_\_\_\_Пашник А.П. (підпис, дата, розшифрування підпису)

Допускається до захисту Завідувач кафедри

\_к.т.н., доц. Пашкевич О.П. (підпис, дата, розшифрування підпису)

Керівник роботи

Студент

 $\_$ к.т.н., доц. Пашкевич О.П. (підпис, дата, розшифрування підпису)

Івано-Франківськ – 2023

# **ЗВО «Університет Короля Данила» Факультет суспільних і прикладних наук Кафедра інформаційних технологій**

Освітній ступінь: «бакалавр» Спеціальність: 121 «Інженерія програмного забезпечення»

# **ЗАТВЕРДЖУЮ Завідувач кафедри**

\_\_\_\_\_\_\_\_\_\_\_\_\_\_\_\_\_\_ 2023 року

**\_\_\_\_\_\_\_\_\_\_\_\_\_\_\_\_\_\_\_\_\_\_\_\_\_\_\_\_** «\_\_\_\_\_»

# **ЗАВДАННЯ НА КВАЛІФІКАЦІЙНУ РОБОТУ СТУДЕНТУ**

# **Пашник Артур Петрович**

(прізвище, ім'я, по батькові)

1. Тема кваліфікаційної роботи

Розробка мобільного застосунку для мультимедійного супроводу навчальних

підручників

керівник роботи:

Пашкевич Олег Петрович, кандидат технічних наук

затверджена наказом вищого навчального закладу від «11» листопада 2022

року

№ 155/1НВ

2. Термін подання студентом роботи 14.06.2023

3. Вихідні дані роботи: Мова програмування С#, ігровий рушій Unity, технології AR

4. Зміст кваліфікаційної роботи (перелік питань, які потрібно розробити)

1.Аналіз підходів до дистанційного навчання в загальноосвітніх закладах

2.Обґрунтування вибору технології

3. Реалізація застосунку

5. Дата видачі завдання 10.10.2022

# **КОНСУЛЬТАНТИ РОЗДІЛІВ КВАЛІФІКАЦІЙНОЇ РОБОТИ**

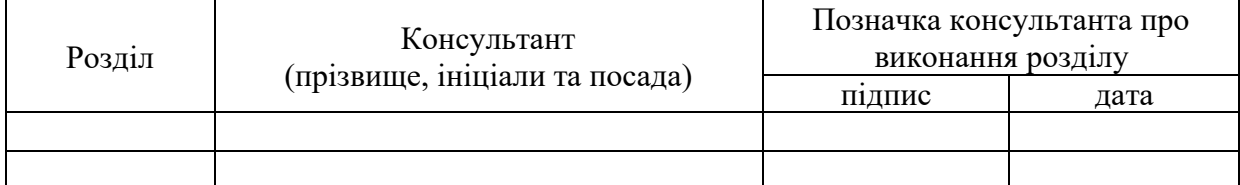

# **КАЛЕНДАРНИЙ ПЛАН**

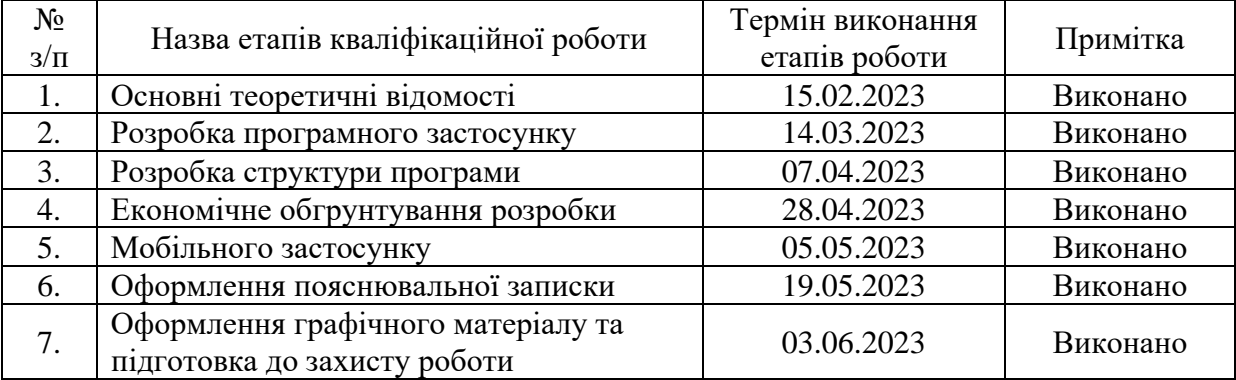

**Студент** Пашник А.П (підпис) Пашник А.П (прізвище та ініціа)

(підпис) (прізвище та ініціали)

**Керівник роботи** Пашкевич О.П

(підпис) (прізвище та ініціали)

## **Перелік графічного матеріалу (з точним зазначенням обов'язкових креслень)**

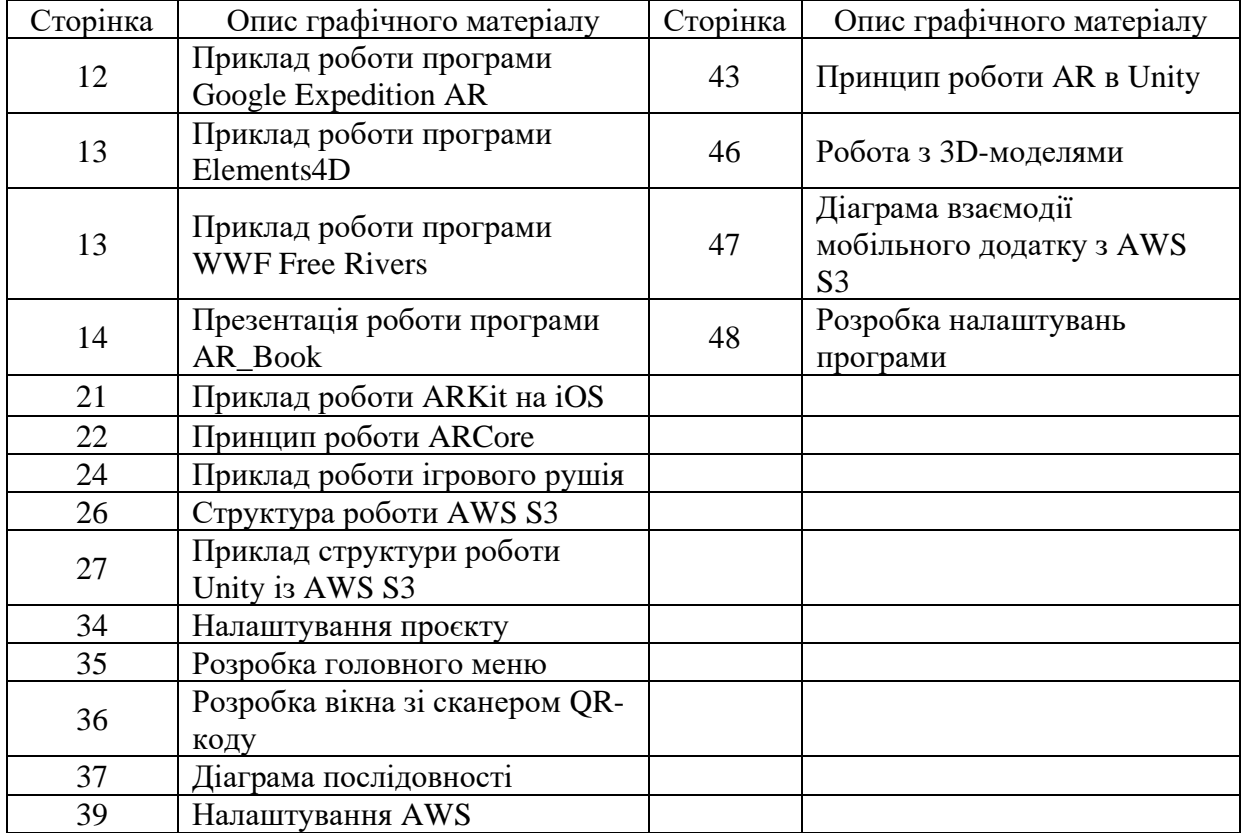

## **АНОТАЦІЯ**

У кваліфікаційній роботі розглянуто розробку програмного забезпечення для шкільних книг з використанням технології розширеної реальності. Програма дозволяє додавати AR-елементи до зображень у підручниках, що дозволяє зробити навчання більш інтерактивним та цікавим для учнів. Розроблена програма дозволяє завантажувати зображення з сервера та додавати ARелементи до зображень у режимі реального часу. В дипломній роботі розглянуто процес розробки програми, включаючи вибір технологій та інструментів, проектування інтерфейсу користувача, розробку та тестування функціоналу програми. Програма була реалізована на базі ігрового рушія Unity для мобільних платформ iOS та Android. Результати роботи показали, що програма забезпечує можливість навчання з використанням AR, що є актуальним у сучасній освітній практиці.

КЛЮЧОВІ СЛОВА: IOS, ANDROID, UNITY, AR, 3D.

### **SUMMARY**

The thesis discusses the development of software for school textbooks using augmented reality technology. The program allows adding AR elements to images in textbooks, making learning more interactive and engaging for students. The developed software enables downloading images from a server and adding AR elements to the images in real-time. The thesis covers the process of program development, including the selection of technologies and tools, user interface design, development, and testing of program functionality. The program was implemented using the Unity game engine for mobile platforms iOS and Android. The results of the work demonstrate that the program provides the opportunity for AR-based learning, which is relevant in modern educational practices.

KEY WORDS: IOS, ANDROID, UNITY, AR, 3D.

# **3MICT**

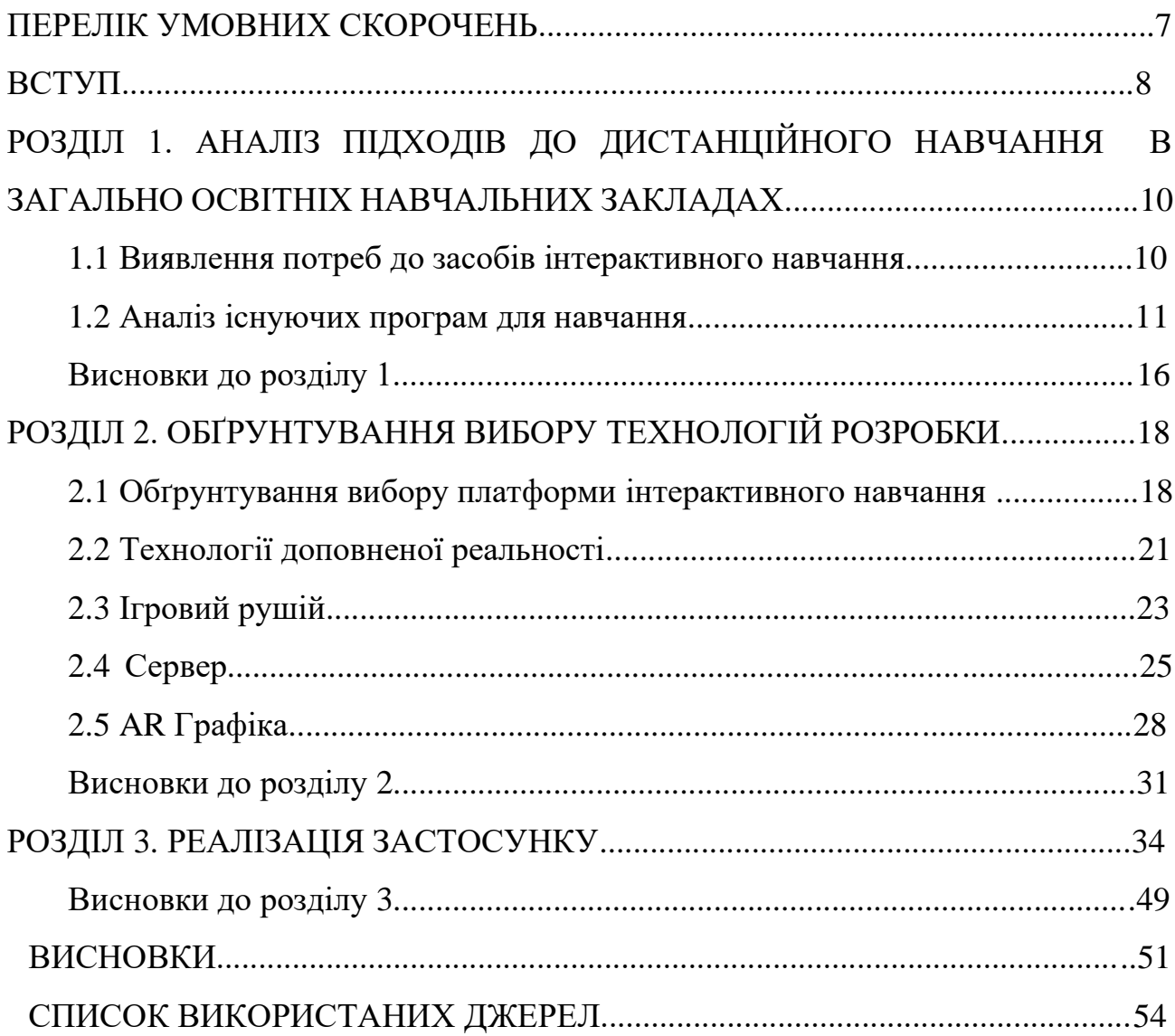

# **ПЕРЕЛІК УМОВНИХ ПОЗНАЧЕНЬ І СКОРОЧЕНЬ**

**AR** – розширена реальність **OS**-операційна система **AWS**- Amazon Web Service **WWF-**World Wide Free

#### **ВСТУП**

**Актуальність теми:** Мобільні пристрої на подобі мобільних телефонів уже давно перестали бути звичайним засобом зв'язку, сьогодні їх використовують як ігрові приставки щоб грати мобільні ігри які підтримуються їх нативно або ж за допомогою хмарних сервісів, як засіб щоб серфити в Інтернеті, або ж як фотоапарат або відеокамеру. Смартфони можуть бути потужним інструментом навчання для шкіл. Завдяки своїм функціям і можливостям, мобільні телефони можуть стати ефективним інструментом для здобуття знань і навичок. Наприклад, існує багато мобільних додатків, які розроблені спеціально для навчання, такі як додатки для вивчення іноземних мов, математики, науки та інших предметів. Крім того, мобільні телефони можуть допомогти в організації навчального процесу, наприклад, шляхом створення груп для спільного вирішення завдань, відправки та отримання домашніх завдань, спілкування з вчителем за допомогою месенджерів і т.д. Застосування мобільних телефонів в навчальному процесі може бути особливо корисним для учнів, які мають обмежений доступ до комп'ютерів або інших технологічних засобів. Проте, використання мобільних телефонів в школі також потребує обережності, оскільки може відбутися відволікання від навчального процесу та інші негативні наслідки. Тому, перед використанням мобільних телефонів в навчанні, необхідно розробити правила використання і контролювати їх виконання.

**Мета роботи.** Метою проекту " Розробка мобільного застосунку для мультимедійного супроводу навчальних підручників" є створення зручного та ефективного мобільного додатку, який дозволить школярам врази ефективніше і цікавіше навчатися. Головні цілі проекту включають:

- Розробка привабливого та інтуїтивно зрозумілого дизайну мобільного застосунку.
- Створення сервера для зберігання даних .

• Забезпечення безпеки даних.

**Об'єкт роботи.** Навчання учнів.

**Предмет роботи.** Інтерактивне навчання завдяки мобільному застосунку.

**Завдання роботи.** Відповідно до обраної теми , робота має такі задачі:

- пошук та аналіз існуючих програм з аналогічним використанням;

- поглиблене вивчення можливостей мови програмування C#;

- вивчення можливостей технологій AR;

- розробка сучасного та зручного дизайну;

- розробка дизайну та архітектури мобільної програми , відповідаючи принципам доступності;

- проведення тестування продукту.

**Методи роботи.** Для реалізації проекту та виконання поставлених завдань, було використано мову програмування C#, ігровий двигун Unity.

**Результати роботи.** В результаті виконання кваліфікаційної бакалаврської роботи був розроблений мобільний додаток для мультимедійного супроводу шкільних підручників .

**Структура роботи.** Розділи – 3. Загальний обсяг основної частини – 45 сторінки. Список використаних джерел – 20

# **РОЗДІЛ 1. АНАЛІЗ ПІДХОДІВ ДО ДИСТАНЦІЙНОГО НАВЧАННЯ В ЗАГАЛЬНО ОСВІТНІХ НАВЧАЛЬНИХ ЗАКЛАДАХ**

#### **1.1 Виявлення потреб до засобів інтерактивного навчання**

Зважаючи на те, що в сучасному світі технології дедалі більше розвиваються і займають важливе місце в освіті, відсутність мультимедійного супроводу навчальних підручників у більшості шкіл та інших навчальних закладів ускладнює процес навчання та знижує інтерес учнів до навчання. Традиційні навчальні матеріали, такі як підручники та зошити, недостатньо цікаві та мало інтерактивні, що призводить до скороченні уваги та погіршення засвоєння матеріали учнями. Це може призвести до погіршення якості навчання та до зменшення мотивації учнів до процесу освіти.

Для того, щоб зробити процес навчання більш цікавим та зрозуміли для учнів різного віку та з різними типами сприймання інформації , необхідно мати доступ до мультимедійних навчальних матеріалів, що допоможе стимулювати інтерес учнів до навчання. Наявність мобільного застосунку з мультимедійним супроводом навчальних підручників зробила б процес навчання більш доступним та цікавішим для учнів різного віку та з різними типами сприймання інформації. Це також б дозволило б зробити навчальний процес більш гнучким, зокрема з можливістю навчання з використанням мультимедійних матеріалів у будь-який зручний для учня час.

Недостатня кількість інтерактивних елементів у традиційних навчальних матеріалах, таких як підручники та зошити, призводить до того, що учні мають менше можливостей для візуального та іншого типів сприймання матеріалу, що може впливати на якість засвоєння інформації та результати навчання.

Інтерактивні навчальні матеріали можуть допомогти учням краще засвоювати інформацію та зберігати її у пам'яті. Наприклад, інтерактивні завдання мат вправи можуть бути засновані на різних методах навчання, таких як візуальне, аудіо та кінетичне сприймання інформації. Це дозволяє учням засвоїти матеріал відповідно до їхніх індивідуальних потреб, та стилів навчання.

Крім того, інтерактивні навчальні матеріали можуть бути більш привабливими та цікавими для учнів, що може збільшити їхній інтерес до навчання та сприяти підвищенню мотивації. Наприклад, інтерактивні елементи в навчальних матеріалах можуть містити в собі анімації, відео, звукові ефекти та багато інших мультимедійних елементи, які допоможуть учням краще засвоювати та запам'ятовувати інформацію.

Також важливо зазначити, що інтерактивні навчальні матеріали можуть бути доступними для учнів з особливими потребами, такими як люди з вадами зору, слуху чи моторики. Наприклад, інтерактивні матеріали можуть містити візуальні та аудіо описи матеріалу, які допоможуть учням краще розуміти теми шкільних уроків.

Тим паче, коли в Україні йде дев'ятий рік війни і бували моменти коли у багатьох областях України було відсутнє світло тривалий час. Не було змоги запускати мультимедійні дошки, комп'ютери і тд.

Отже, наявність інтерактивних елементів у навчальних матеріалах може сприяти підвищенню ефективності навчання, збільшенню мотивації та інтерес.

### **1.2 Аналіз існуючих програм для навчання**

Загалом точного аналогу до цієї програми, яка розробляється на поки що не існує, але існують декілька програм зі схожим функціоналом:

**Google Expedition AR**- безкоштовна програма, яка дозволяє користувачам досліджувати різні місця та події у режимі доповненої реальності або віртуальної реальності. Вона була розроблена компанією Google для використання в освітніх цілях та дозволяє користувачам вивчати різні теми (рис.1.1). Включаючи науку, історію та культуру. За допомогою Google Expedition AR користувачі можу та досліджувати 3D-моделі різних об'єктів та подій в реальному часі. Вони можуть обертати, масштабувати та переглядати ці об'єкти з усіх кутів, використовуючи

свій смартфон або планшет з вбудованою камерою. Ця програма дуже корисна для вчителів і учнів , які хочуть дослідити різні теми в біль інтерактивному та забавному форматі. Вона також може бути корисною для всіх, хто цікавиться AR-технологіями та дослідженнями.

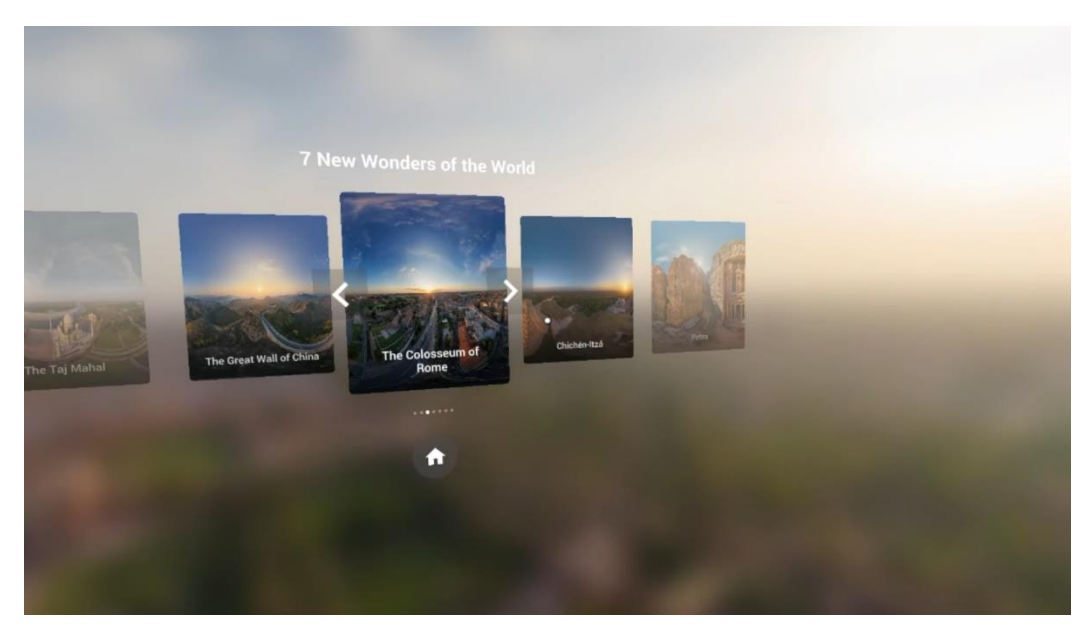

Рисунок 1.1 **–** Приклад роботи програми Google Expedition AR

Даний додаток був деактивований 30 червня 2021 року.

**Elements4D**- це безкоштовний додаток для мобільних пристроїв, який використовує розширену реальність (AR) для навчання хімії (рис.1.2). Додаток був розроблений компанією DAQRI, яка спеціалізується на AR-технологіях. За допомогою Elements4D користувачі можуть сканувати кубики з хімічними елементами і дивитися, як вони реагують один на одного в режимі реального часу за допомогою AR-зображень. Крім того, додаток містить інформацію про хімічні елементи, їх властивості та застосування. Elements4D може бути корисним для студентів, які навчаються хімії, а також для всіх, хто цікавиться науковими дослідженнями та AR-технологіями.

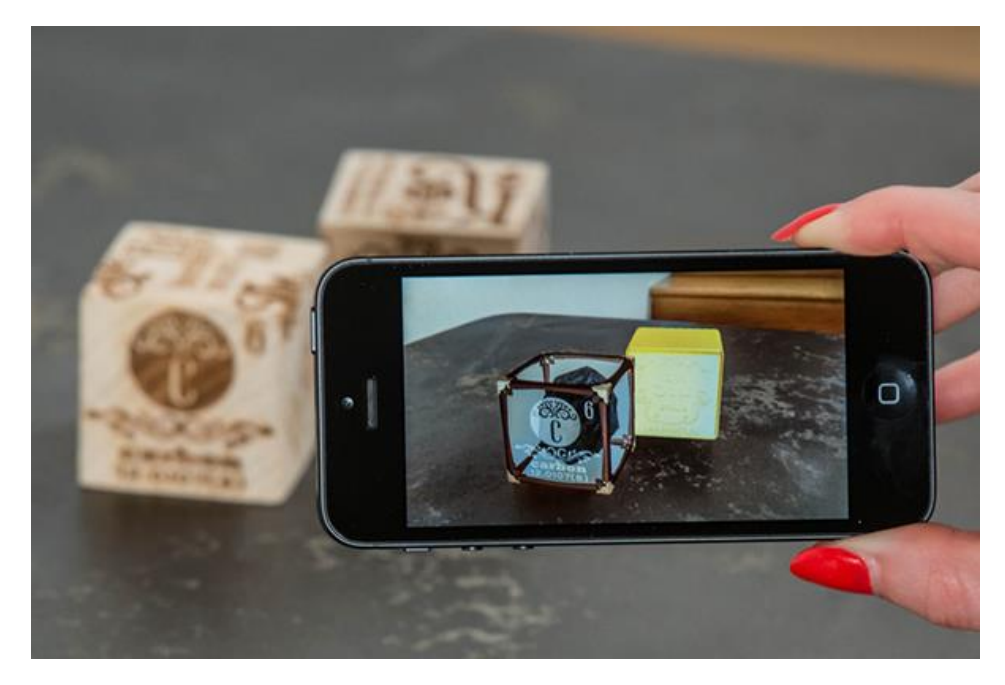

Рисунок 1.2. – Приклад роботи програми Elements4D

Цей додаток завершив свій цикл життя у 2018 році.

**WWF Free Rivers**- це мобільний додаток, який дозволяє користувачам досліджувати річки і їхні екосистеми за допомогою технології розширеною реальності(AR). За допомогою додатка можна розглядати річки з різних куточків світу, вивчати їхні водні шляхи, взаємодіяти з тваринами та дізнаватися більше про виклики, з якими зіткнулися ці річки, і як їх можна захистити (рис.1.3). Цей додаток розроблений Всесвітнім відомим фондом природи з метою усвідомлення людей про важливість захисту річок та їхніх екосистем.

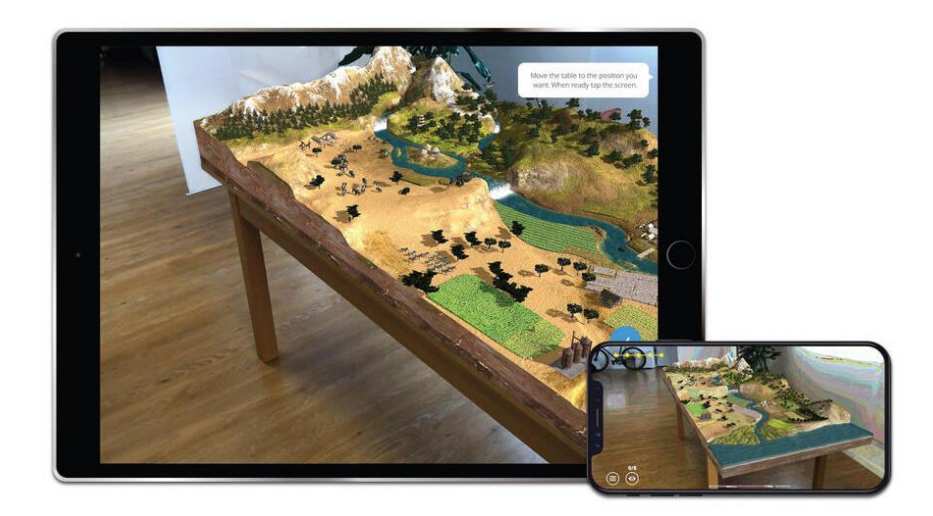

Рисунок 1.3 – Приклад роботи програми WWF Free Rivers

Програма доступна на iOS та Android. WWF Free Rivers - це прекрасний приклад того, як технології розширеної реальності можуть бути використані для того, щоб навчити людей поважати і берегти навколишнє середовище.

**AR\_Book**- це інноваційний мобільний застосунок під операційні системи iOS та Android, розроблений українськими розробниками у 2022 році. Ця програма використовує технологію доповненої реальності (AR), щоб допомогти дітям розвивати розуміння тем та покращувати розуміння текстів. Одним із основних завдань AR\_Book є створення навчального середовища, яке було б цікавим та доступним для дітей різного віку та з різними рівнями чи класами навчання. Програма забезпечує доступ до великої кількості електронних книг, які можна читати у форматі AR. Ці книги містять спеціальні коди, які відкривають доступ до додаткового контенту у вигляді зображень, звуків, відео та анімації. Цей додатковий контент допомагає дітям краще розуміти текст та збільшує їхній інтерес до читання. AR\_Book також містить інтерактивні ігри та завдання, які допомагають дітям закріплювати отримані знання та вміння. Наприклад, у програмі є завдання на знаходження слів у тексті, виконання завдань на знайдення різниці між двома зображеннями, а також ігри на запам'ятовування нових слів та розширення словникового запасу. Однією з основних переваг AR\_Book є те, що вона дозволяє створювати інтерактивні навчальні матеріали, які забезпечують більш глибоке засвоєння інформації. Наприклад, за допомогою програми можна створити віртуальний тур по музею або лабораторії, додати додаткові пояснення до матеріалів підручника, відобразити складні процеси у вигляді анімації або відео, і так далі. Усе це допомагає зробити навчальний процес більш цікавим та ефективним. Крім того, вона дозволяє інтегрувати програму з іншими навчальними матеріалами. Наприклад, викладач може додати AR-елементи до своєї презентації або підручника, що дозволить учням більш глибоко засвоювати матеріал. AR\_Book є ідеальним інструментом для вчителів та учнів, які хочуть збільшити ефективність навчання та зробити його більш цікавим та змістовним. Завдяки AR\_Book, учні можуть зануритись у світ доповненої реальності та отримати нові знання та враження. Книги з AR\_Book використовують відкриту бібліотеку доповненої реальності, що дає можливість швидко та легко знайти необхідний контент та інтегрувати його в навчальний процес. Один з головних переваг AR\_Book - це можливість навчатись та досліджувати навіть без доступу до Інтернету. AR\_Book зберігає всі матеріали в самій програмі, що дозволяє вчителям та учням працювати над завданнями у будь-якому місці та в будь-який час. Крім того, AR\_Book має широкий спектр функцій, які допомагають підвищити якість та ефективність навчання. Наприклад, можливість створювати власні цифрові підручники з використанням доповненої реальності, інтерактивні вправи та завдання, використання віртуальних тестів, ігор та інших цікавих та навчальних активностей. AR\_Book є інноваційним та перспективним продуктом, який має великий потенціал для вдосконалення навчання та розвитку освіти. Завдяки використанню технології доповненої реальності, AR\_Book дозволяє зробити навчальний процес більш цікавим та ефективним (рис.1.4).

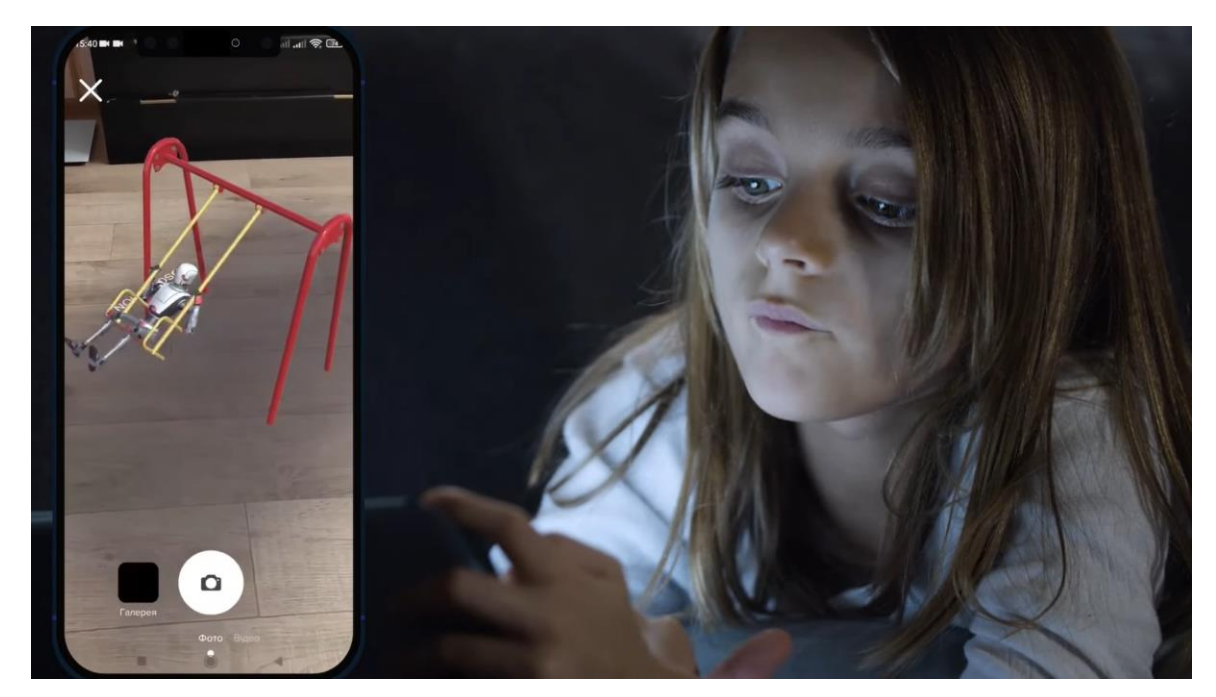

Рисунок 1.4 Презентація роботи програми AR\_Book

Учні можуть взаємодіяти з віртуальними об'єктами та відчувати, ніби вони перебувають в середині навчального матеріалу, що допомагає їм краще засвоювати інформацію. Програма AR\_Book має ряд переваг порівняно з традиційними методами навчання. По-перше, вона забезпечує інтерактивність та візуалізацію матеріалу, що допомагає учням легше засвоювати інформацію. Подруге, AR\_Book дозволяє перенести навчальний процес в будь-яке місце та час, що дозволяє учням навчатися в зручний для них час та місце. По-третє, програма AR\_Book дозволяє вчителям створювати власні навчальні матеріали, що дозволяє персоналізувати навчання та пристосовуватися до потреб учнів. Додаток має широкі можливості в застосуванні у навчальному процесі, починаючи від початкової школи та закінчуючи вищими навчальними закладами. Вона може бути використана для навчання різних предметів, включаючи математику, історію, біологію та географію. Також програма може бути корисною для створення навчальних матеріалів для людей з особливими потребами.

#### **Висновок до розділу 1**

У даному розділі було проведено огляд проблем, пов'язаних з недостатньою інтерактивністю навчання та існуючими обмеженнями деяких додатків для навчання. Під час виявлення потреб удосконалення навчання було відзначено, що застосування мобільних гаджетів може допомогти зробити процес навчання більш інтерактивним та цікавим для учнів. Мобільні пристрої, такі як смартфони та планшети, можуть бути використані для створення інтерактивних навчальних матеріалів, взаємодії з віртуальними об'єктами та розширеною реальністю, а також для доступу до різноманітних навчальних ресурсів та додатків.

Дослідження існуючих додатків для навчання виявило, що деякі з них мають обмежений функціонал або навіть завершили свій цикл життя, що обмежує можливості учнів та викладачів у процесі навчання та викладання матеріалу. Це свідчить про потребу в розробці нових, інноваційних та більш універсальних додатків для навчання, які відповідають потребам сучасного освітнього середовища.

Загальною констатацією є те, що існує необхідність у вдосконаленні підходів до навчання, щоб зробити його більш інтерактивним, доступним та цікавим для учнів. Використання мобільних гаджетів та розробка нових додатків з більш широким функціоналом можуть стати ефективними засобами досягнення цієї мети. Продовження досліджень у цьому напрямку виявиться корисним для подальшого вдосконалення навчального процесу та розвитку освіти

# **РОЗДІЛ 2. ОБҐРУНТУВАННЯ ВИБОРУ ТЕХНОЛОГІЙ РОЗРОБКИ**

### **2.1 Обґрунтування вибору платформи інтерактивного навчання**

За останні роки смартфони значно зросли у своїй потужності та функціональності, ставши невід'ємною частиною нашого повсякденного життя. Сучасні смартфони пропонують велику кількість функцій та можливостей, які роблять їх ідеальними пристроями для навчання в школах. У цьому розділі роботи ми розглянемо, наскільки потужні смартфони на сьогоднішній день та чому вони є ефективними засобами для навчання.

.Потужність процесора та обчислювальні можливості:

Сучасні смартфони оснащені потужними мобільними процесорами, які забезпечують швидку та ефективну обробку даних. Це дозволяє виконувати вимогливі завдання, запускати ресурсомісткі додатки та багатозадачність. Велика обчислювальна потужність смартфонів дозволяє швидко виконувати розрахунки, опрацьовувати графіку та запускати важкі програми, що робить їх ефективними інструментами для навчання в школах.

 Сучасні смартфони мають великі та якісні дисплеї з високим розширенням, що дозволяє користувачам комфортно переглядати великий обсяг інформації. Висока якість дисплеїв забезпечує чіткість та реалістичність зображень, що особливо важливо при використанні смартфонів для навчання. Великий розмір дисплея дозволяє зручно працювати з текстом, графікою та іншими матеріалами.

Смартфони є портативними та завжди доступними пристроями, що дозволяє учням та вчителям мати постійний доступ до навчальних матеріалів та ресурсів. Їх можна легко носити з собою в кишені або рюкзаку, що робить їх зручними для використання у будь-якому місці та часі. Мобільність смартфонів дає змогу навчатися в руху, у виїзних екскурсіях, поза класним приміщенням, що збільшує можливості для інтерактивного навчання та практичних занять.

Смартфони забезпечують широкі можливості комунікації та співпраці між учнями та вчителями. За допомогою месенджерів, електронної пошти та соціальних мереж користувачі можуть обмінюватися інформацією, спілкуватися, задавати питання та отримувати допомогу. Смартфони також підтримують різні мобільні додатки для спільної роботи над проектами та завданнями, що сприяє колективному навчанню та взаємодії між учнями.

Смартфони не обмежуються лише навчальними завданнями. Вони також пропонують розмаїття додаткових функцій, таких як календарі, годинники, калькулятори, перекладачі, нагадування та багато інших, що дозволяє учням зосередитися на навчанні та організації свого часу.

Усі ці аспекти роблять смартфони потужними та гнучкими засобами навчання в школах. Вони сприяють інтерактивному навчанню, забезпечують широкий доступ до навчальних ресурсів, покращують комунікацію та співпрацю, а також допомагають учням бути більш організованими та продуктивними. Завдяки цим факторам, смартфони вже зараз використовуються в школах для покращення процесу навчання та розвитку учнів.

Одним з найважливіших компонентів сучасних мобільних пристроїв є операційна система, яка відповідає за управління роботою телефону або планшета, інсталяцію і використання додатків та багато іншого. На сьогоднішній день на ринку є декілька популярних мобільних ОС, що працюють на різних марках смартфонів та планшетів. У цій статті ми розглянемо найбільш популярні мобільні OS на сьогоднішній день: Android, iOS, KaiOS, HarmonyOS і Windows 10 Mobile.

Android - це мобільна операційна система, розроблена компанією Google. Ця ОС була випущена в 2008 році і стала найбільш популярною ОС для мобільних пристроїв. Android знаходиться на більш ніж 72% мобільних пристроях у всьому світі. ОС Android базується на ядрі Linux і відкрита для розробників, що дозволяє створювати нові додатки та модифікувати наявні функції. Велика кількість розробників додатків для Android, доступність різноманітних пристроїв різних виробників і різних цінових категорій, а також можливість модифікації - це основні переваги Android.

iOS - це мобільна операційна система, розроблена компанією Apple. Ця ОС була випущена в 2007 році, і вона працює лише на пристроях Apple, таких як iPhone, iPad і iPod Touch. iOS є однією з найбільш простих у використанні мобільних ОС. Вона має зручний інтерфейс, який дозволяє легко використовувати пристрої з будь-яким рівнем технічних знань. iOS має найбільшу кількість додатків в App Store, і ця кількість продовжує зростати. Крім того, Apple пропонує високу якість своїх пристроїв, що дозволяє користувачам насолоджуватися стабільною роботою без великих проблем.

KaiOS - це молодша мобільна ОС, яка була випущена в 2017 році. Ця ОС розроблена для дешевих телефонів, які не можуть використовувати Android або iOS. KaiOS базується на відкритій платформі та розроблена на основі HTML5, що дозволяє розробникам створювати додатки, що працюють на будь-яких пристроях. ОС KaiOS має низькі вимоги до обладнання, тому вона працює на дешевих телефонах, і вона дозволяє користувачам використовувати базові функції, такі як дзвінки, текстові повідомлення, фотографії, музику та інтернет.

KaiOS - це молодша мобільна ОС, яка була випущена в 2017 році. Ця ОС розроблена для дешевих телефонів, які не можуть використовувати Android або iOS. KaiOS базується на відкритій платформі та розроблена на основі HTML5, що дозволяє розробникам створювати додатки, що працюють на будь-яких пристроях. ОС KaiOS має низькі вимоги до обладнання, тому вона працює на дешевих телефонах, і вона дозволяє користувачам використовувати базові функції, такі як дзвінки, текстові повідомлення, фотографії, музику та інтернет.

Windows 10 Mobile - це мобільна операційна система, розроблена компанією Microsoft. Ця ОС була випущена в 2015 році, і вона призначена для пристроїв програванням, таких як смартфони та планшети. Windows 10 Mobile була спробою компанії Microsoft конкурувати з iOS та Android. Windows 10 Mobile пропонує безпеку та високу швидкість роботи. ОС має інтерфейс, що розроблений на основі плиток, що надає зручний доступ до додатків. Ця мобільна операційна система перестала підтримуватися компанією Microsoft з 10 грудня 2019 року.

### **2.2 Технології доповненої реальності**

В сучасному світі, де мобільні технології стали неодмінною частиною нашого повсякденного життя, їх потенціал у сфері освіти є незаперечним. Однією з найбільш інноваційних технологій, яка вже змінює навчання у школах, є технологія доповненої реальності. AR відкриває нові можливості для інтерактивного та забавного навчання, створюючи вражаючі візуальні досвіди, які доповнюють реальний світ віртуальними об'єктами та інформацією. У цьому розділі роботи ми розглянемо технології AR для платформ iOS та Android та їх потенціал для покращення навчання у школах.

Однією з найпопулярніших платформ для розробки AR-додатків для пристроїв Apple є ARKit. ARKit є набором інструментів, який дозволяє розробникам створювати потужні та вражаючі додатки доповненої реальності на базі iOS. Вона забезпечує точне визначення положення пристрою в просторі, розпізнавання поверхонь та об'єктів, а також інтеграцію високоякісних графічних ефектів (рис.2.1) .

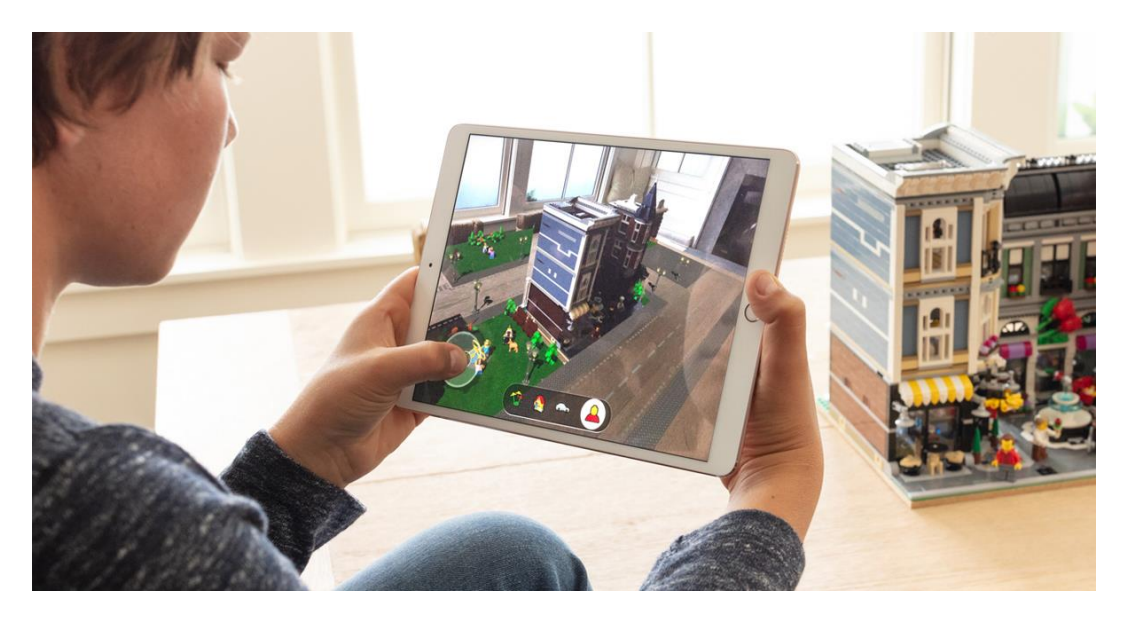

Рисунок 2.1 – Приклад роботи ARKit на iOS

Використання ARKit у навчанні пропонує безліч можливостей. Учні можуть візуалізувати складні концепції та процеси через віртуальні моделі, які розміщуються у реальному середовищі. Наприклад, учні можуть розглядати тривимірні моделі планет Сонячної системи прямо у своєму класі або вивчати анатомію людського тіла шляхом взаємодії з віртуальними органами. Це допомагає учням краще зрозуміти складні концепції, зберігаючи високий рівень зацікавленості та мотивації.

На платформі Android технологію доповненої реальності представляє ARCore. Це набір розширених інструментів для розробки AR-додатків, які дозволяють створювати вражаючі візуальні ефекти та взаємодію з віртуальними об'єктами у реальному світі (рис.2.2). ARCore розширює можливості навчання у школах, надаючи учням можливість досліджувати різні наукові концепції та явища через віртуальну доповнену реальність. Наприклад, учні можуть досліджувати хімічні реакції, створюючи віртуальні експерименти, або вивчати фізику шляхом моделювання руху тіл у просторі. ARCore дозволяє учням активно взаємодіяти з віртуальними об'єктами, сприяючи їхньому поглибленому розумінню та запам'ятовуванню навчального матеріалу.

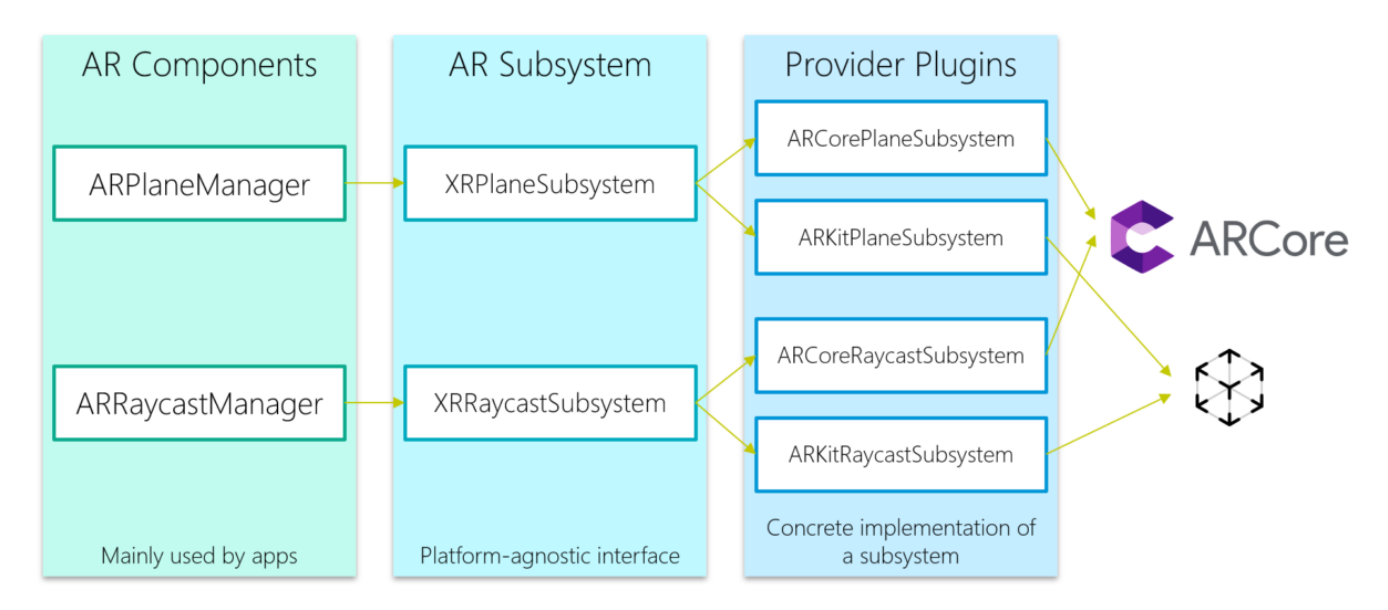

Рисунок 2.2— Принцип роботи ARCore

### **2.3 Ігровий рушій**

Під час створення мобільного додатку я буду використовувати ігровий рушій, який має плагіни ARKit та ARCore. Один із таких рушіїв є Unity.

Ігровий рушій - це програмне забезпечення, яке використовується для розробки, створення і відтворення ігрових додатків та інтерактивних візуальних симуляцій. Він надає розробникам ігор інструменти, бібліотеки та функціональні можливості для створення графіки, фізики, штучного інтелекту, звуку, управління грою та інших компонентів, які необхідні для створення повноцінної ігрової взаємодії. Ігрові рушії дозволяють розробникам зосередитися на творчому процесі створення гри, спрощуючи роботу з технічними аспектами. Вони надають готові рішення для багатьох складних завдань, таких як візуалізація 2D та 3D графіки, обробка введення користувача, обробка фізики, робота зі звуком, анімація персонажів, штучний інтелект і багато іншого.

Unity - це потужний ігровий двигун, що використовується для розробки ігор, візуалізації, симуляцій та інтерактивних додатків. Він набув значної популярності серед розробників завдяки своїй гнучкості, багатофункціональності та широким можливостям, які він надає.

Unity підтримує розробку ігор для різних платформ, включаючи ПК, консолі, мобільні пристрої та віртуальну реальність. Це дозволяє розробникам створювати ігри, які можуть бути доступні для широкої аудиторії користувачів на різних пристроях [2].

Однією з головних переваг Unity є його інтуїтивний і легко засвоюваний інтерфейс розробки. Розробники можуть швидко навчитися працювати з цим інструментом і розпочати створення своїх проектів. Unity надає велику кількість готових компонентів, бібліотек і ресурсів, що допомагають прискорити процес розробки.

Ще однією суттєвою перевагою Unity є його мова скриптів - C#[1]. C# є потужною мовою програмування, яка надає розробникам гнучкість та можливості для створення складних логік і взаємодії в грі. Крім того, Unity має велику спільноту розробників, яка активно підтримує один одного, ділиться досвідом та надає корисні поради.

Unity також надає широкі можливості для візуалізації та анімації. Розробники можуть створювати реалістичну графіку, ефекти, моделі персонажів та оточення. Вона також підтримує використання технології доповненої реальності (AR) та віртуальної реальності (VR), що відкриває нові можливості для створення інтерактивних ігрових додатків у навчанні. У контексті навчання, Unity може бути використаний для створення інтерактивних навчальних матеріалів, симуляцій, серйозних ігор для навчання та інших додатків, що допомагають учням засвоювати матеріал та розвивати навички. Він дозволяє створювати захоплюючі інтерактивні середовища (рис.2.3), де учні можуть взаємодіяти з віртуальними об'єктами, розв'язувати завдання та отримувати миттєвий зворотний зв'язок.

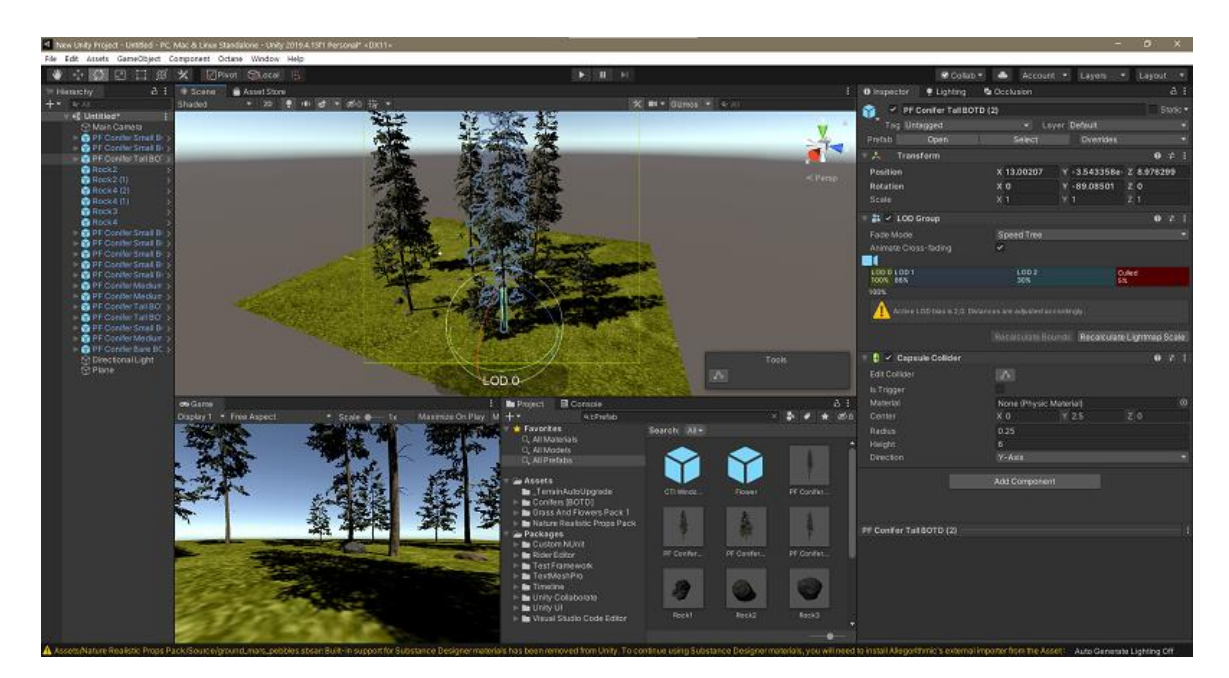

Рисунок 2.3 – Приклад роботи ігрового рушія

Загалом Unity - це потужний ігровий двигун, який надає розробникам широкі можливості для створення ігор, симуляцій та інтерактивних додатків. Він підтримує розробку для різних платформ і надає зручний інтерфейс, мову скриптів C#, багатофункціональність та готові компоненти. Використання Unity в навчанні дозволяє створювати захоплюючі інтерактивні середовища, що сприяють засвоєнню матеріалу та розвитку навичок учнів.

### **2.4 Сервер**

Сервер відіграє велику роль у моїй програмі, яку я зараз розробляю для дипломної роботи. В цій програмі база даних може використовуватися для зберігання різноманітної інформації. Ось декілька можливих варіантів баз даних:

Локальна база даних: Програма може використовувати локальну базу даних, яка зберігається безпосередньо на пристрої користувача. Це може бути вбудована база даних, така як SQLite, або інша легка база даних, яка забезпечує швидкий доступ до інформації. Локальна база даних зручна для зберігання невеликого обсягу даних, таких як навчальні завдання, параметри користувача та прогрес навчання.

Хмарна база даних: Програма може підключатися до хмарної бази даних, такої як Firebase, Amazon Web Services (AWS) або Microsoft Azure. Це дозволяє зберігати дані в хмарі та забезпечує доступ до них з різних пристроїв та місць. Хмарна база даних може бути корисною, якщо потрібно синхронізувати дані між різними пристроями, надати доступ до даних з різних місць або використовувати додаткові функції, такі як аналітика та резервне копіювання [2].

Серверна база даних: Якщо програма потребує більш складної системи зберігання даних, можна використовувати серверну базу даних, таку як MySQL, PostgreSQL або MongoDB. У цьому випадку, дані зберігаються на сервері, і програма взаємодіє з базою даних через мережу. Серверна база даних може бути корисною, якщо програма вимагає великого обсягу даних, складних запитів або множинного користувацького доступу.

Проте, тут на мою думку більш за все підійде AWS S3. Роль сервера у моїй програмі з використанням AWS S3 (рис. 2.4) може бути значимою для забезпечення потоку даних, зберігання та доступу до ресурсів. AWS S3 (Amazon Simple Storage Service) є однією з провідних послуг хмарного сховища, яка надає надійне та масштабоване рішення для зберігання та керування даними. У цьому тексті розглянемо основні переваги та можливості AWS S3 і як можливо використовувати його у своїй програмі [4]. AWS S3 надає довготривале та безпечне зберігання ваших даних. Усі файли та об'єкти будуть реплікуватися на різних серверах та різних центрах обробки даних, забезпечуючи високу доступність та стійкість до відмов.

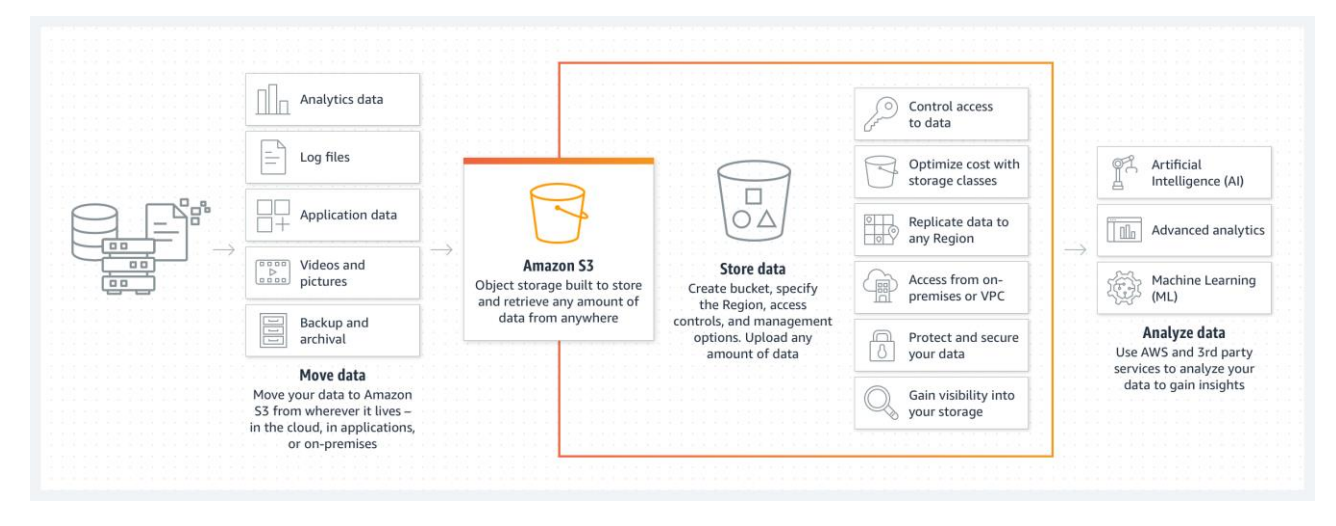

Рисунок 2.4 – Структура роботи AWS S3

AWS S3 також пропонує різні можливості резервного копіювання та архівації даних, що дозволяє забезпечити довготривалу збереженість важливої інформації. AWS S3 може легко масштабуватися в залежності від потреб моєї програми. Ми можемо зберігати великі обсяги даних без необхідності переживати про обмеження місця на диску. Більше того, AWS S3 забезпечує високу швидкість передачі даних, що дозволяє ефективно працювати з файлами та об'єктами навіть при великому обсязі інформації. AWS S3 дозволяє вам зручно керувати доступом до вашого сховища даних. Ви можете встановлювати права доступу до об'єктів, контролювати, хто має доступ до файлів та як вони можуть бути використані. Крім того, ми можемо використовувати різні рівні доступу, наприклад, публічний, приватний або обмежений, що дозволяє точно налаштувати права доступу до нашої інформації [5].

AWS S3 легко інтегрується з іншими сервісами Amazon Web Services (AWS). Це дає вам доступ до широкого спектру інструментів та сервісів, таких як AWS Lambda, Amazon CloudFront, Amazon Athena та багатьох інших, що можуть поліпшити функціональність моєї програми та забезпечити більш широкі можливості для обробки та аналізу даних. AWS S3 забезпечує високий рівень безпеки ваших даних. Ви можете використовувати різні механізми захисту, такі як шифрування даних, керування доступом, перевірку цілісності та інші заходи безпеки, щоб забезпечити конфіденційність та цілісність інформації власника. AWS S3 також надає можливість відстежувати та контролювати доступ до мого сховища даних за допомогою журналювання подій та механізмів моніторингу.

Узагальнюючи, AWS S3 є потужним хмарним сховищем, яке надає безпечне, масштабоване та надійне зберігання даних для програми. Використання AWS S3 дозволяє ефективно управляти ресурсами, забезпечує гнучкість, продуктивність та високий рівень безпеки. За допомогою цього сервісу ми зможемо зручно зберігати, керувати та обробляти ваші 3D об'єкти та файли, які використовуються в моїй програмі, забезпечуючи плавну та надійну роботу вашої програми на мобільних пристроях (рис. 2.5) [6,8].

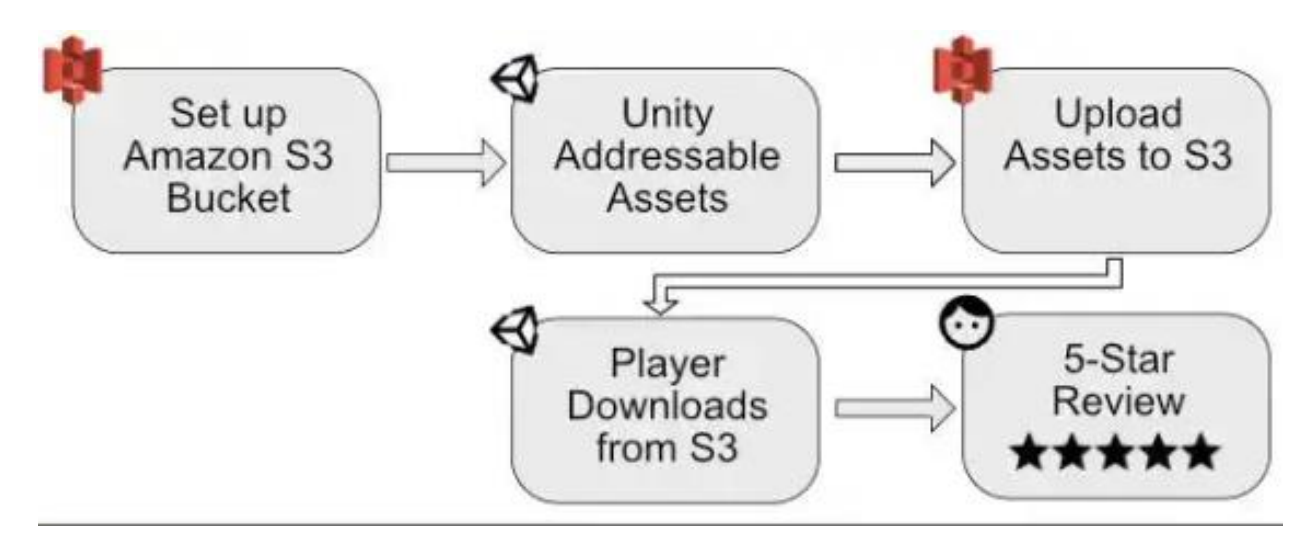

Рисунок 2.5 – Приклад структури роботи Unity із AWS S3

### **2.5 AR-графіка**

Розробка AR-графіки в сучасних програмах є однією з найцікавіших і перспективних галузей комп'ютерної графіки. Ця технологія дозволяє створювати вражаючі іммерсивний візуальний досвід, який поєднують реальний світ з віртуальними об'єктами.

AR-графіка базується на принципі розширеної реальності (Augmented Reality, AR), яка використовує комп'ютерні алгоритми та сенсори пристроїв для додавання віртуальних об'єктів до реального оточення. Це дозволяє користувачам сприймати віртуальні об'єкти в реальному часі і просторі, що відкриває широкі можливості для розробки ігор, навчальних програм, медичних додатків, маркетингових інструментів та багато іншого.

Одним з ключових елементів AR-графіки є відображення віртуальних об'єктів на реальних поверхнях. Для цього використовуються методи комп'ютерного зору, такі як розпізнавання маркерів, сегментація зображення, визначення положення та орієнтації камери тощо. Ці алгоритми дозволяють програмі визначати положення та розміщення віртуальних об'єктів у просторі з високою точністю, створюючи ілюзію, що вони існують у реальному світі [8].

Для розробки AR-графіки використовуються спеціалізовані фреймворки та двигуни, такі як ARKit для iOS і ARCore для Android. Ці технології надають розробникам потужний інструментарій для створення AR-додатків, включаючи можливості розпізнавання поверхонь, відстеження руху, визначення положення об'єктів тощо. Використання цих фреймворків дозволяє зосередитися на розробці вмісту і взаємодії з віртуальними об'єктами, максимально використовуючи потужності сучасних пристроїв [7].

Одним з головних викликів при розробці AR-графіки є оптимізація продуктивності та відтворення графіки в реальному часі. Завдяки великій кількості графічних обчислень і обробки великих обсягів даних, необхідно ефективно використовувати ресурси пристрою, такі як процесор, графічний прискорювач та оперативна пам'ять. Важливо розробляти оптимізовані алгоритми та використовувати техніки компромісу між якістю графіки та продуктивністю для досягнення плавної роботи програми.

Крім того, AR-графіка дозволяє створювати взаємодію з віртуальними об'єктами за допомогою жестів, вводу даних з сенсорів і використання розпізнавання голосу. Це розширює можливості користувачів для контролю та маніпулювання віртуальними об'єктами, що сприяє створенню більш інтерактивного іммерсивного досвіду.

Нарешті, варто відзначити значення дизайну інтерфейсу AR-графіки. Створення інтуїтивно зрозумілого та ергономічного інтерфейсу дозволяє користувачам легко взаємодіяти з AR-додатками, забезпечуючи комфортну іммерсію та приємний досвід користування.

У підсумку, AR-графіка є потужним інструментом для створення вражаючих іммерсивних досвідів, які поєднують реальний світ з віртуальними об'єктами. Розробка AR-графіки вимагає використання спеціалізованих фреймворків і технологій, оптимізації продуктивності та врахування дизайну інтерфейсу. Ця галузь комп'ютерної графіки пропонує безліч можливостей для створення новаторських додатків у різних сферах, від ігор до медицини і освіти.

AR, як інноваційна технологія, відкриває нові перспективи для освіти. Школярі тепер мають можливість не тільки читати підручники і слухати лекції, але й взаємодіяти з віртуальними об'єктами у реальному світі через камеру свого пристрою. Це дозволяє їм зануритися у навчальні матеріали, розуміти складні концепції та застосовувати їх на практиці.

Один з прикладів використання AR в освіті - це вивчення біології. Учні можуть використовувати AR-додатки, щоб спостерігати віртуальні 3D-моделі тварин та рослин, що допомагають їм краще зрозуміти їх анатомію та функції. Наприклад, учні можуть побачити віртуальне серце, яке б'ється у реальному часі, та досліджувати його структуру та роботу. Вони можуть також спостерігати за ростом рослин, спостерігаючи, як вони взаємодіють з навколишнім середовищем.

Історія - це ще одна галузь, де AR може бути надзвичайно корисною. За допомогою AR-технологій, учні можуть перенестися в минуле, відвідати історичні місця та події. Наприклад, вони можуть використовувати AR-додатки для перегляду віртуальних реконструкцій давніх міст або історичних битв. Це дозволяє їм отримати більш реалістичне уявлення про минуле та розширити свої знання про історичні події.

AR також може використовуватися для навчання географії та культури. Учні можуть використовувати AR-додатки для дослідження світових пам'яток, географічних формацій та культурних місць імпровізованим шляхом. Наприклад, вони можуть взаємодіяти з віртуальними моделями пірамід в Єгипті або зануритися у віртуальні культурні свята та традиції різних країн.

Однією з найцікавіших можливостей AR є його застосування в навчанні науки. Учні можуть використовувати AR-додатки для проведення експериментів та спостережень у віртуальній лабораторії. Вони можуть досліджувати хімічні реакції, фізичні закони та інші наукові концепції у безпечному віртуальному середовищі. Такий підхід дозволяє учням вчитися на практиці, відкривати нові знання та вирішувати складні завдання.

AR також може бути використана для навчання математики та фізики. Учні можуть використовувати AR-додатки для візуалізації геометричних фігур, графіків функцій та розрахунків. Вони можуть взаємодіяти з віртуальними об'єктами, спостерігати за їх рухом та вивчати закони фізики.

AR також може бути корисною для розвитку моторики та координації у молодших школярів. Ігрові AR-додатки можуть пропонувати завдання, які вимагають фізичної активності та руху. Наприклад, дитина може використовувати свій пристрій з AR-додатком, щоб грати в ігри, де потрібно ловити віртуальні об'єкти або пройти трасу, підкоривши вимоги віртуальних перешкод.

Загалом, AR відкриває безліч можливостей для школярів у навчанні. Він сприяє більш активному, практичному та забавному способу засвоєння навчального матеріалу. AR дозволяє учням бачити, чути та взаємодіяти з абстрактними концепціями, що робить процес навчання більш захоплюючим та ефективним.

Таким чином, доповнена реальність має потенціал перетворити учбовий процес і зробити його більш збагаченим та інтерактивним. Вона створює нові можливості для візуалізації, експериментів та спостережень, що дозволяє учням краще зрозуміти складні концепції та розвивати креативне мислення. Завдяки AR учні можуть навчатися в захоплюючому та цікавому середовищі, що сприяє активному засвоєнню знань та розвитку навичок, необхідних у сучасному світі.

#### **Висновок до розділу 2**

Під час аналізу вибору технологій розробки, я досліджував технології доповненої реальності (ARKit і ARCore), ігровий рушій Unity, хмарне сховище Amazon AWS S3 та мобільні операційні системи. Ці рішення виявилися потужними та вартою уваги в контексті розробки програми для мобільних пристроїв.

ARKit і ARCore є передовими платформами доповненої реальності для iOS та Android відповідно. Вони надають широкі можливості для створення іммерсивних AR-додатків, дозволяючи накладати віртуальні об'єкти на реальний світ. Ми виявили, що ці технології мають потужні функціональні можливості, такі як визначення положення, відстеження обличчя, відображення графіки в реальному часі та багато іншого. Це дозволить нам створити захоплюючий досвід для користувачів вашої програми, забезпечуючи їм можливість взаємодіяти з віртуальними об'єктами в реальному середовищі.[8-12]

Unity, в свою чергу, є потужним ігровим рушієм, який використовується для створення різноманітних ігор та додатків. Його інтеграція з технологіями доповненої реальності, такими як ARKit і ARCore, дозволяє вам розширити можливості вашої програми. Unity надає зручні інструменти для розробки іммерсивних AR-сцен, створення візуальних ефектів, роботи з фізикою та багато іншого. Це дозволить вам створити захоплюючий та високоякісний досвід для користувачів.

Для збереження, керування та розповсюдження вашої програми та пов'язаних з нею ресурсів, я обрав Amazon AWS S3. Це хмарне сховище надає надійну та масштабовану інфраструктуру для зберігання даних, включаючи 3D об'єкти, файли зображень та інші важливі ресурси. AWS S3 забезпечує високу доступність, швидкість та безпеку вашого сховища даних, а також дозволяє зручно керувати правами доступу та моніторити ресурси.

Загалом, аналізуючи ці існуючі рішення, ви побачили їхню важливість і вплив на розробку вашої програми. Використання ARKit і ARCore дозволить вам створити захоплюючий AR-досвід для користувачів, Unity забезпечить потужні інструменти для розробки та AWS S3 забезпечить надійне зберігання та доступ до ресурсів вашої програми. Це підсилює значення цих технологій у ваших розробках та підтримує їхню використання у вашій програмі для створення незабутнього та високоякісного досвіду для користувачів. Також було зазначено, що смартфони є потужними, переносними та багатофункціональними пристроями. Вони забезпечують широкі можливості для інтерактивного навчання, доступу до навчальних ресурсів, співпраці між учнями та вчителями, а також полегшують організацію навчального процесу та управління часом. Ці переваги роблять смартфони ідеальними засобами для покращення навчання в школах. Було визначено популярні операційні системи, такі як iOS та Android, які мають широку підтримку та доступність для користувачів. Було зазначено, що обидві платформи мають розширену підтримку технології доповненої реальності (AR), що відкриває нові можливості для навчання та використання інтерактивних засобів у шкільному середовищі.

Отже, висновок з цього розділу підтверджує, що смартфони є потужними та відповідними засобами для навчання в школах. Операційні системи, такі як iOS та Android, надають необхідну підтримку технологій та функцій, необхідних для реалізації навчальних цілей. Використання смартфонів у навчальному процесі може покращити якість навчання, зацікавити учнів та створити інтерактивне та цікаве навчальне середовище. Це відкриває нові можливості для інтерактивного взаємодії з навчальним матеріалом, доступу до різноманітних освітніх ресурсів та забезпечення більш індивідуалізованого навчання. Смартфони допомагають зробити навчання більш доступним та гнучким, дозволяючи учням навчатися у будь-який час та в будь-якому місці. Враховуючи їх широку поширеність та відповідність для навчання, використання смартфонів може мати позитивний вплив на навчальні результати та розвиток учнів.

### **РОЗДІЛ 3. РЕАЛІЗАЦІЯ ЗАСТОСУНКУ**

Перед тим як починати створювати мобільний застосунок необхідно завантажити програмне середовище Unity, та JetBrains Ryder для написання скриптів. Після встановлення Unity, необхідно змінити в налаштуваннях двигуна на Android або iOS (рис. 3.1).

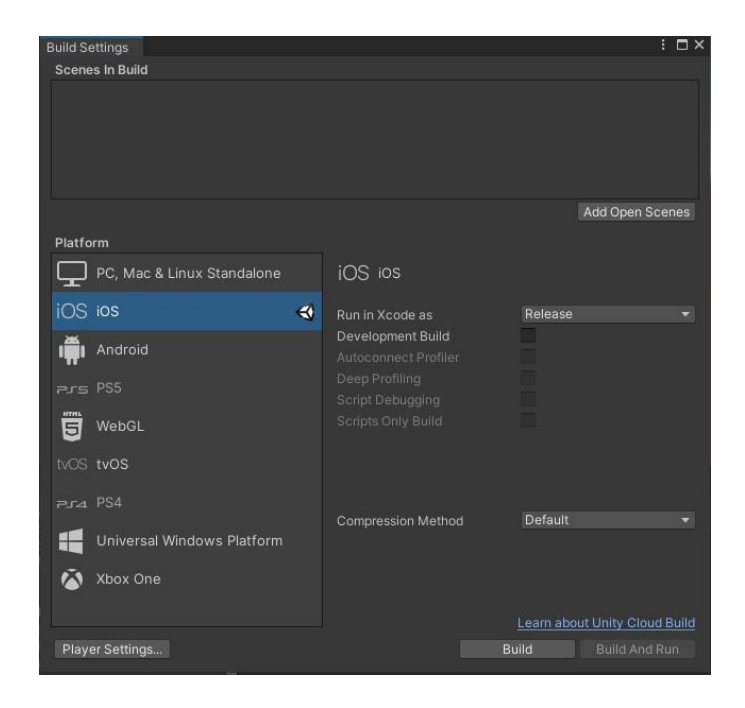

Рисунок 3.1 – Налаштування проєкту

Тепер перейдемо до розробки самого застосунку. Сам дизайн мобільного застосунку є дуже важливою складовою програми, оскільки він визначає користувацький інтерфейс та спосіб взаємодії з програмою. Вірно розроблений дизайн меню забезпечує зручність використання, естетичний вигляд та відповідає функціональним потребам програми. Оскільки має програма призначена для школярів та має підтримку доповненої реальності, дизайн має бути зручним, привабливим та легким у використанні.

Наша програма у головному меню буде мати чотири кнопки: Play, Download, Settings та Exit (рис.3.2). Необхідно не забувати про те, що сама програма розробляється для дітей, тому кольорова гамма має бути підібрана відповідно для їхнього віку. Тому для заднього фону вікон ми використовуватимемо кольорову гамму з кодом F9C8A8 (рис.3.2).

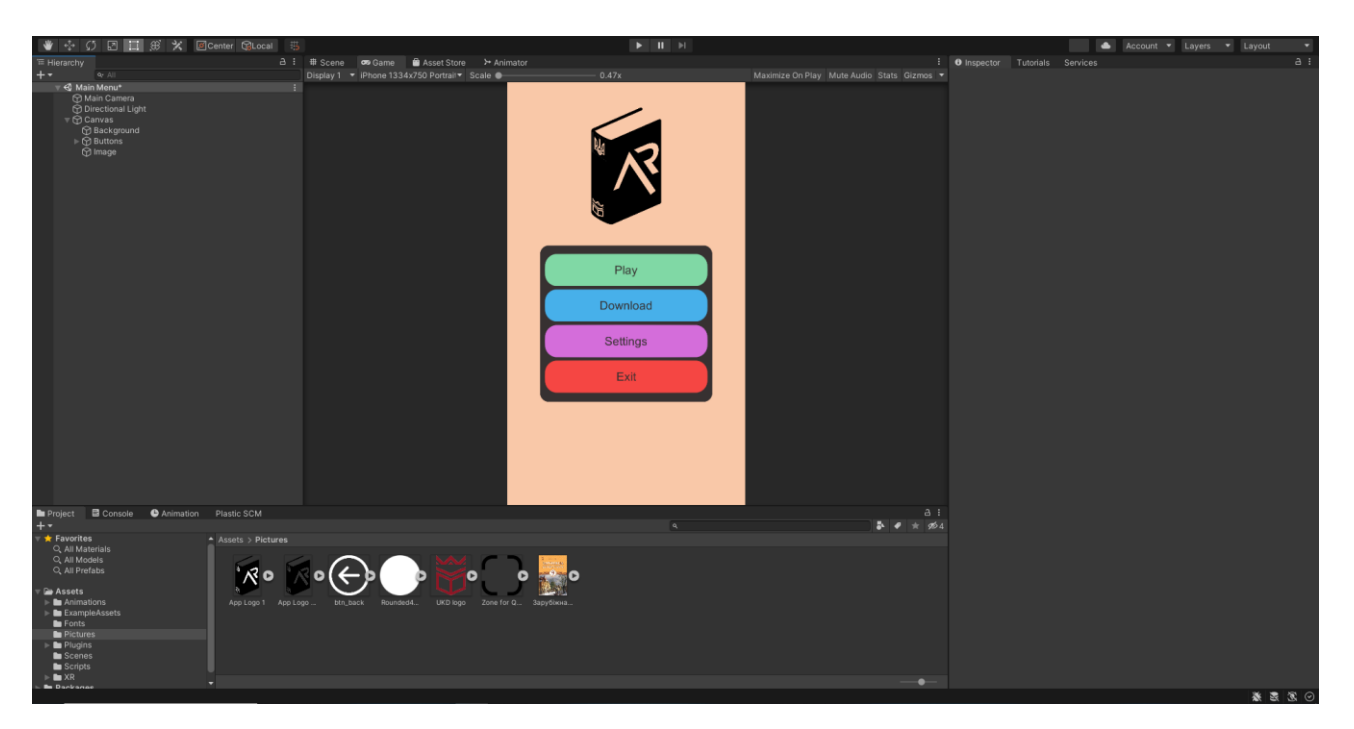

Рисунок 3.2 – Розробка головного меню

Щоб наші кнопки почали функціонувати необхідно створити скрипт мовою C# з назвою "MainMenu" у папці Scripts і прописати там наступний код

```
using System.Collections;
using System.Collections.Generic;
using UnityEngine;
using UnityEngine.SceneManagement;
public class MainMenu : MonoBehaviour {
   public void PlayBook() {
      SceneManager.LoadScene(1);
    }
   public void DownloadBooks() {
      SceneManager.LoadScene(2);
   }
   public void Settings()
    {
      SceneManager.LoadScene(3);
    }
   public void Exit()
    {
      Application.Quit();
```
} Цей скрипт виконує перехід між різними сценами програми в залежності від вибору користувача в головному меню. Наприклад, при натисканні кнопки "Play" програма завантажує сцену з вибором фігур для книг, при натисканні кнопки "Download"- сцену зі завантаженням набору 3D фігур для книг, при натисканні кнопки "Settings"- налаштування, а кнопка "Exit" дозволяє користувачеві вийти з програми.

}

Далі необхідно розробити сторінку, яка б зчитувала QR-код книги (рис.3.3) та після того завантажувала з сервера потрібні 3D-об'єкти.

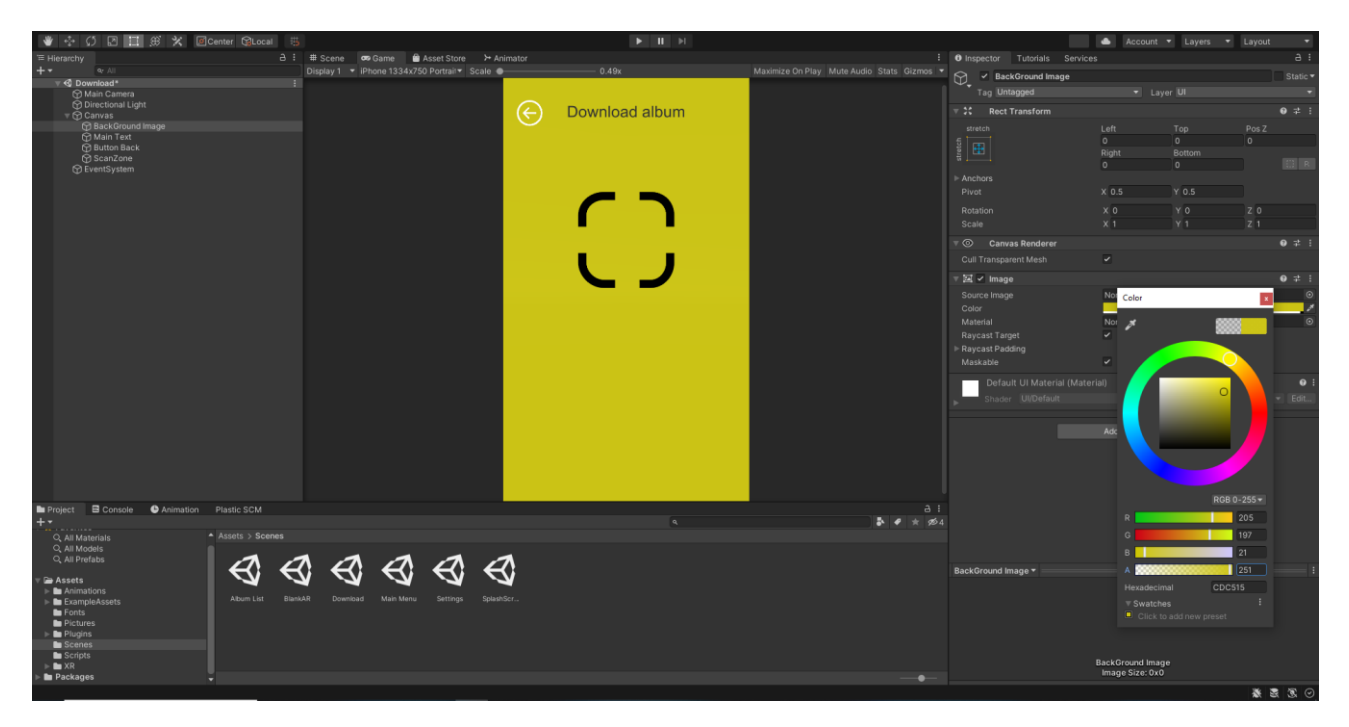

Рисунок 3.3 **–** Розробка вікна зі сканером QR-коду

Після створення цієї сцени потрібно створити ще один скрипт який відповідатиме діаграмі послідовності (рис. 3.4), який якраз дозволятиме зчитувати QR-код з книжок, щоб після того завантажувати 3D фігури, або 2D для програми з Amazon AWS.

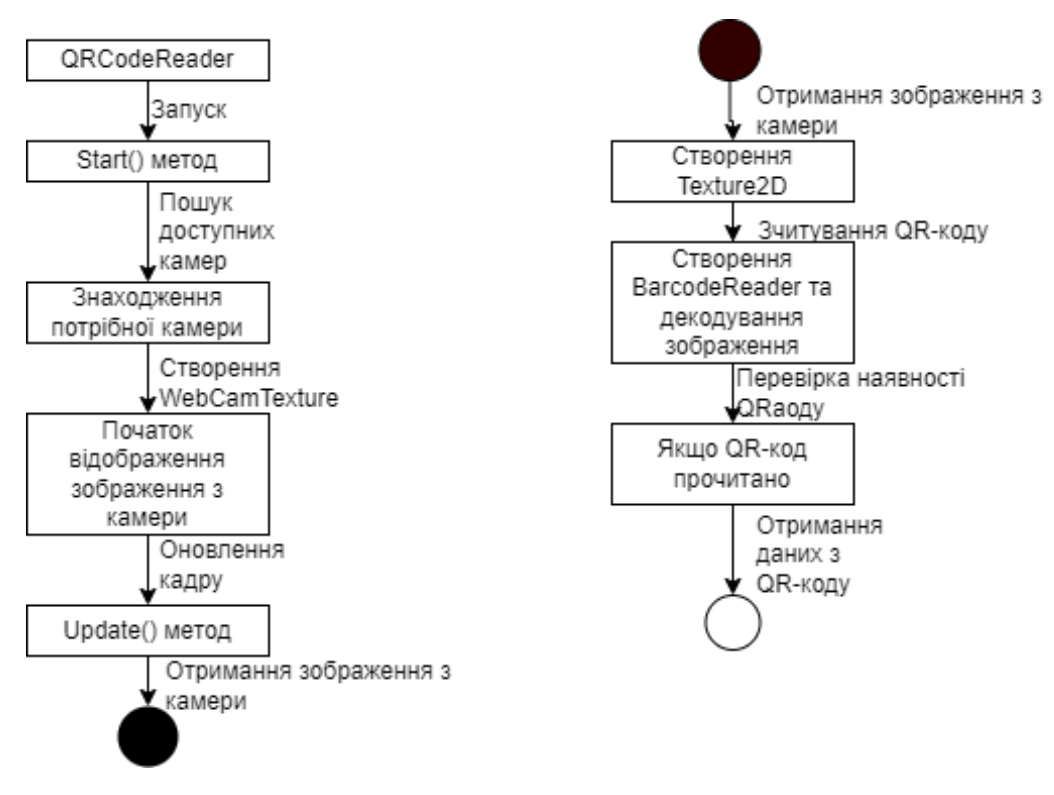

Рисунок 3.4 – Діаграма послідовності

Ця діаграма послідовності показує послідовні кроки, починаючи від ініціалізації, отримання доступних камер, відображення зображення з камери, отримання зображення у вигляді Texture2D, зчитування QR-коду та обробку отриманих даних.

BarcodeReader barcodeReader = new BarcodeReader();

У цьому рядку створюється новий екземпляр класу BarcodeReader, який дозволяє декодувати QR-коди. Цей об'єкт буде використовуватися пізніше для зчитування QR-кодів з відеопотоку.

Color32[] pixels = webCamTexture.GetPixels32();

Цей рядок отримує масив кольорів пікселів з поточного кадру відеопотоку. Використовуючи "GetPixels32()", ми отримуємо масив "Color32[]", де кожен елемент масиву представляє кольорову інформацію про піксель.

Result result = barcodeReader.Decode(pixels, webCamTexture.width, webCamTexture.height);

У цьому рядку викликається метод Decode() з екземпляра BarcodeReader. Він приймає масив пікселів, ширину та висоту відеопотоку, і повертає об'єкт Result, який містить інформацію про розпізнаний QR-код.

if (result != null){string scannedData = result.Text;}

У цьому блоку коду перевіряється, чи був знайдений QR-код. Якщо "result" не є нульовим, це означає, що QR-код був розпізнаний. Текст QR-коду зберігається у змінній "scannedData", і ви можете використовувати цю змінну для подальшої обробки даних, наприклад, збереження або передачі їх в наступну сцену.

SceneManager.LoadScene(2);

Цей рядок викликає метод LoadScene() з класу SceneManager для переходу до наступної сцени. У прикладі використовується індекс 2 для ідентифікації наступної сцени. Ви можете змінити цей індекс на потрібний для вашої програми.

Цей код демонструє, як зчитувати QR-коди з відеопотоку у Unity і обробляти отримані дані. Після зчитування QR-коду відбувається перехід до наступної сцени.

Наступним кроком буде налаштування Amazon AWS S3 для моєї програми. Під час налаштування необхідно виконати кілька кроків для налагодження з'єднання з S3 та забезпечення правильної автентифікації та авторизації. Нижче наведено загальний опис налаштування AWS S3:[5]

Створення бакета S3: Почнемо зі створення бакета S3 в консолі AWS. Бакет служитиме як центральне сховище для файлів і ресурсів. Дамо ім'я "ukdar" для свого бакета і далі налаштовую параметри доступу (Рис.3.4).

Створення бакета S3 в консолі AWS вимагає наступних кроків. Спочатку потрібно увійти в консоль AWS і перейти до розділу S3. У цьому розділі створіть новий бакет S3, який виконуватиме функцію центрального сховища для файлів і ресурсів. Для бакета виберіть унікальне ім'я, наприклад "ukd-ar", і налаштуйте параметри доступу відповідно до потреб проекту. Після завершення цих кроків ви матимете створений бакет S3 з обраним ім'ям та відповідними налаштуваннями доступу. Цей бакет буде використовуватися як центральне сховище для файлів і ресурсів, необхідних у вашій програмі розархівування архіву з 3D-об'єктами.

Після завершення цих кроків ви матимете створений бакет S3 з ім'ям "ukdar" та налаштованими параметрами доступу. Цей бакет стане центральним сховищем для вашого проекту, де ви зможете зберігати файли та ресурси, необхідні для роботи з AR.

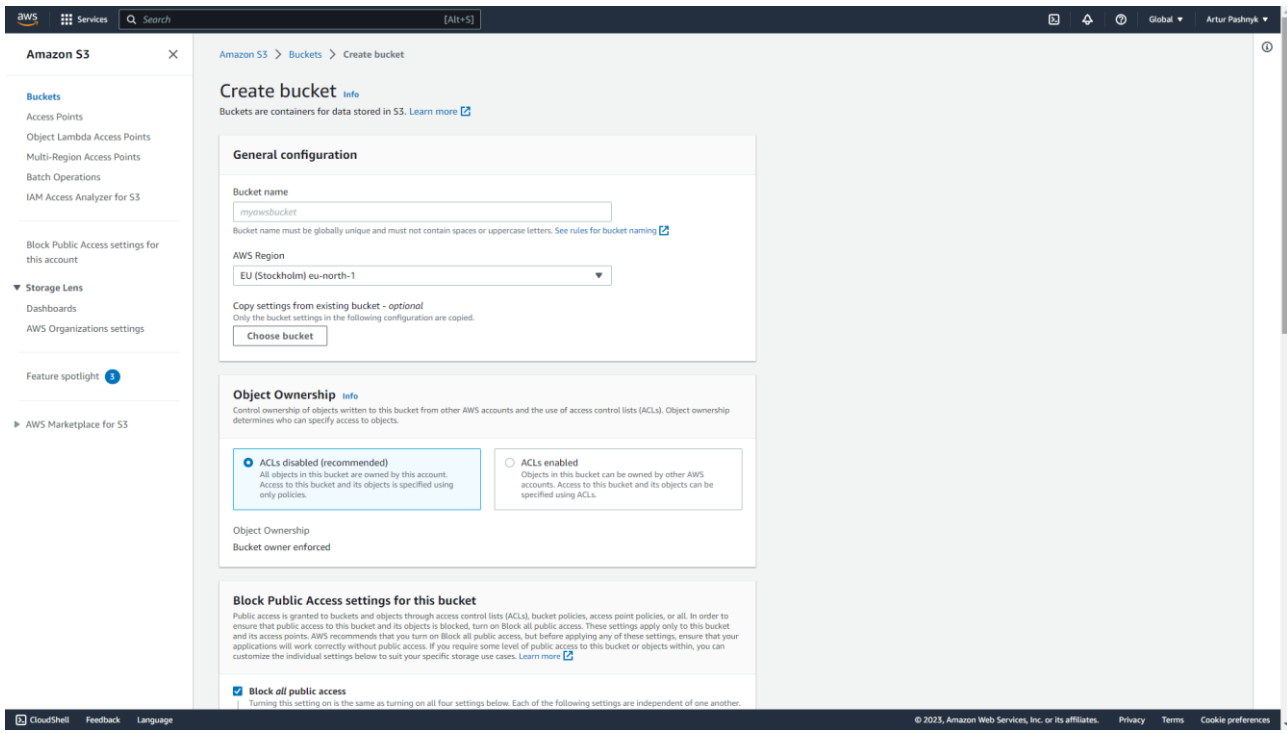

Рисунок 3.4 – Налаштування AWS

Налаштування прав доступу: Потрібно визначити права доступу до мого бакета S3. Тут можна вибрати, хто має доступ до бакета і які дії дозволені (читання, запис, видалення і т. д.). Важливо налаштувати права доступу з урахуванням безпеки та конфіденційності вашої програми.

Конфігурація облікового запису AWS: У налаштуваннях AWS має бути налагоджений правильний обліковий запис. Потрібно переконатися, що є доступ до відповідних ключів доступу (Access Key ID та Secret Access Key) і що вони налаштовані правильно [13-15].

Встановлення SDK AWS: Після конфігурації потрібно встановити SDK Amazon Web Services для платформи, на якій я розробляю свою програму. Наприклад, для розробки на Unity я використовуватиму AWS SDK для Unity. Потрібно встановити SDK та підключити його до вашого проекту.

Налаштування SDK: Після встановлення SDK мені потрібно налаштувати його для використання з моїм обліковим записом AWS. Вводимо свої ключі доступу (Access Key ID та Secret Access Key) в налаштування SDK. Це дозволить SDK автентифікувати майбутні запити до S3.

Кодування звернень до S3: За допомогою SDK можна виконувати різні операції з S3, такі як завантаження файлів, отримання списку об'єктів, видалення тощо. Потрібно дослідити документацію та приклади коду SDK, щоб дізнатися, як правильно кодувати звернення до S3 у вашому програмному коді.

Тестування та налагодження: Після налаштування з'єднання з S3 виконайте тестові запити та переконайтеся, що ваша програма правильно взаємодіє з бакетом S3. Відстежуйте помилки та виправляйте їх за необхідності. Тестування та налагодження є невід'ємною частиною процесу розробки моєї програми, оскільки вони дозволяють забезпечити якість, надійність та ефективність програмного забезпечення. Після успішного налаштування з'єднання з S3, мені слід провести ретельне тестування, щоб переконатися, що моя програма взаємодіє з бакетом S3 належним чином. Процес тестування включає виконання різних запитів до S3 та перевірку отриманих результатів. Під час тестування я повинен переконатися, що всі запити до S3 виконуються без помилок, дані зберігаються та отримуються у відповідному форматі. Особливу увагу треба приділити перевірці різних сценаріїв взаємодії з S3, таких як завантаження, видалення, оновлення або отримання даних з бакету. Під час тестування маю бути готовим відстежувати помилки та при необхідності виправляти їх. Якщо під час виконання запиту виникає помилка, я маю визначити її причину та внести необхідні зміни. Це може включати перевірку налаштувань з'єднання з S3, перевірку прав доступу до бакету, перевірку формату даних та інші налаштування. Після виправлення помилки я повинен повторно протестувати програму, щоб переконатися в її правильному функціонуванні. Після успішного тестування наступним кроком є налагодження. Під час налагодження я буду

працювати над оптимізацією та вирішенням проблем, що можуть виникнути. Я зверну увагу на питання продуктивності, витоків пам'яті, швидкості обробки даних та інші аспекти, щоб забезпечити максимальну ефективність моєї програми. Таким чином, тестування та налагодження є важливими етапами в розробці моєї програми. Вони допоможуть забезпечити високу якість, надійність та продуктивність програмного забезпечення для успішного впровадження. Забезпечення безпеки: Важливо приділити увагу безпеці вашої програми та

зберігання даних в S3. Використовуйте належні методи шифрування, налаштуйте контроль доступу і відстежуйте аудит активності в S3.

Масштабування та оптимізація: Якщо програма передбачає великий обсяг даних або потребує високої продуктивності, вивчіть можливості масштабування та оптимізації використання S3. Налагоджуйте налаштування S3, використовуйте кешування та інші методи для підвищення продуктивності вашої програми. Масштабування та оптимізація є важливими аспектами розробки програмного забезпечення, особливо коли стикаємось з великим обсягом даних або потребою високої продуктивності. Вивчення можливостей масштабування та оптимізації використання S3 може суттєво покращити ефективність програми. S3 є розподіленою системою зберігання об'єктів, яка надає безпечний та масштабований спосіб зберігання й отримання інформації. Для досягнення найкращої продуктивності рекомендується детально вивчити функціонал S3 та використовувати його можливості масштабування. Одним з ключових кроків є налаштування S3 для відповідності вимогам програми. Слід враховувати обсяг даних, які планується зберігати, і визначити оптимальну конфігурацію S3, що відповідає потребам програми. Слід розглянути різні параметри, такі як класи сховища (стандартні, Infrequent Access або Glacier), типи шифрування, доступ до даних тощо. Використання кешування є ще одним ефективним способом підвищення продуктивності програми. Використання механізмів кешування, наприклад, Amazon CloudFront, дозволяє зберігати часті запити до даних на серверах, розташованих наближено до користувачів. Це значно зменшує час відповіді та навантаження на сервер, сприяючи швидкому та ефективному доступу до інформації. Оптимізація використання S3 також передбачає розробку ефективних алгоритмів для роботи з даними. Слід розглянути можливості паралельної обробки даних, оптимального використання індексів та запитів, а також кешування результатів обчислень. Потрібно ретельно продумати структуру даних, яка найефективніше відображатиме потреби програми та забезпечить швидкий доступ до необхідної інформації. Крім того, рекомендується вивчити можливості інструментів моніторингу та аналізу, які пропонуються Amazon S3. Вони дозволять збирати метрики продуктивності та виявляти можливі проблеми. Це дозволить активно відстежувати й вдосконалювати роботу програми, забезпечуючи її стабільність та оптимальну продуктивність. Узагальнюючи, масштабування та оптимізація використання S3 вимагають глибокого розуміння можливостей цієї системи зберігання. Інвестування часу й зусиль у вивчення S3 дозволить вам створити програму з високою продуктивністю й ефективністю, що забезпечує задоволення користувачів та високу якість обслуговування.

Контроль та моніторинг: Після введення програми в експлуатацію відстежуємо її роботу та моніторимо діяльність S3. Використовуймо доступні інструменти моніторингу AWS для виявлення проблем, оптимізації продуктивності та забезпечення безперебійної роботи вашої програми.

Далі необхідно створити скрипт, який би витягав файли із архіву. Для цього необхідно створити ще один скрипт і вписати туди код із додатку

Наступним кроком буде розробка 3D моделей, оскільки розробка ARграфіки в сучасних програмах є однією з найцікавіших і перспективних галузей комп'ютерної графіки. Ця технологія дозволяє створювати вражаючі іммерсивні візуальні досвіди, які поєднують реальний світ з віртуальними об'єктами.

Розробка 3D фігур для програм з доповненою реальністю (AR) вимагає не лише креативності, але й розуміння основних принципів моделювання та роботи з графікою (рис.3.5).

Для створення вражаючих та реалістичних AR фігур слід дотримуватися деяких критичних кроків та враховувати особливості цього формату. Вибір програмного забезпечення для моделювання: Для розробки 3D фігур знадобиться спеціалізоване програмне забезпечення для моделювання, таке як Autodesk Maya, Blender, 3ds Max або Unity. Ці інструменти дозволяють створювати та редагувати 3D об'єкти з різноманітними формами та деталями.

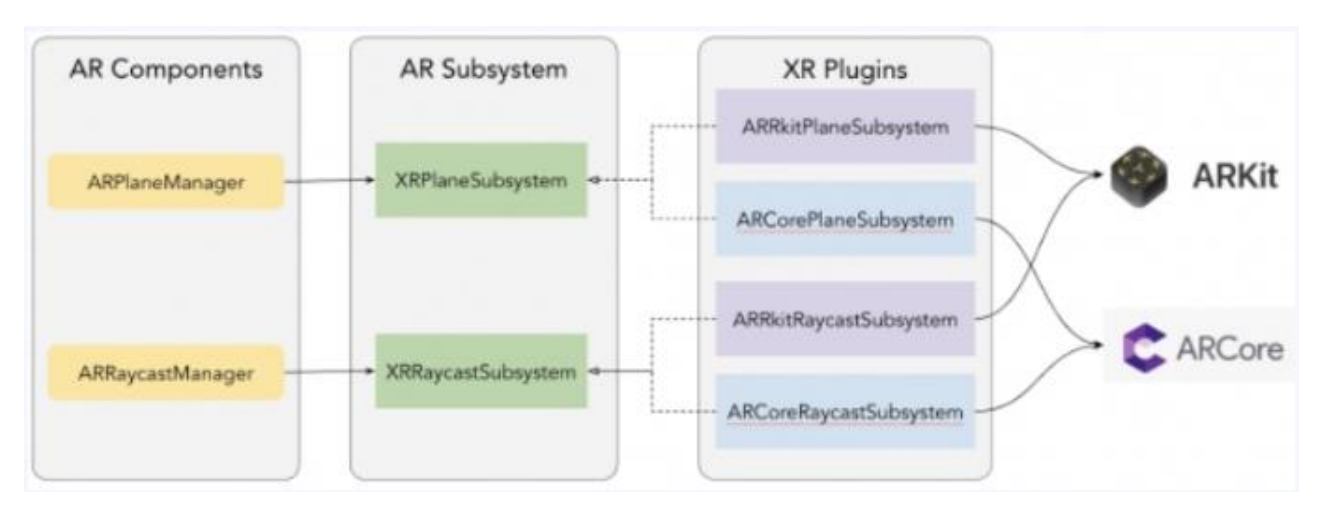

Рисунок 3.5 **–** Принцип роботи AR в Unity

Вибір концепту та стилю: Перед початком роботи над фігурою, важливо визначити її концепцію та стиль. Загалом можна обрати абстрактні форми, реалістичні об'єкти, фантастичні створіння або будь-який інший стиль, що відповідає проєкту. Можна використовувати скетчі та концептуальні малюнки для візуалізації вашої ідеї перед переходом до моделювання. Моделювання основної форми. Необхідно використовувати різноманітні інструменти для створення просторових об'єктів, зміни їх розмірів, форм та пропорцій. Ретельно відслідковувати деталі та забезпечувати, щоб фігура мала правильну геометрію.

Непотрібно забувати що розробка 3D фігур є невід'ємною частиною нашої програми, яка додає значну цінність та розширює можливості користувачів. Дозвольте мені розгорнути цей аспект більш детально:

1. Реалістичний візуальний досвід: Розробка 3D фігур дозволяє створювати вражаючі та реалістичні візуальні об'єкти у нашій програмі. Використання 3D моделей дозволяє долучити різноманітність та деталізацію до візуального вигляду об'єктів. Користувачі отримують можливість насолоджуватися високоякісними та привабливими 3D фігурами, що покращує їх взаємодію з програмою та робить їх досвід більш захопливим.

2. Розширені можливості взаємодії: 3D фігури дозволяють створювати більш динамічні та взаємодіючі об'єкти. За допомогою 3D моделей, користувачі можуть взаємодіяти з об'єктами у програмі шляхом обертання, масштабування та переміщення їх у тривимірному просторі. Це дозволяє створювати більш іммерсивні та захоплюючі досвіди, в яких користувачі можуть активно взаємодіяти з 3D об'єктами та досліджувати їх з різних кутів.

3. Розширення функціональності програми: Розробка 3D фігур відкриває широкі можливості для розширення функціональності нашої програми. Крім звичайних 2D об'єктів, 3D фігури дозволяють представляти складні структури та форми, що відкриває нові можливості для створення різноманітних сценаріїв та завдань. Наприклад, ми можемо використовувати 3D моделі для створення тривимірних пузирів, складних лабіринтів або архітектурних споруд, що додає багатоцінну глибину та складність до нашої програми.

4. Візуалізація даних та показників: Розробка 3D фігур може слугувати ефективним інструментом для візуалізації даних та показників у нашій програмі. Ми можемо використовувати 3D моделі для відображення графіків, діаграм або географічних об'єктів, що допомагає користувачам краще розуміти та аналізувати дані. Використання тривимірного простору додає новий рівень інтерактивності та сприяє зрозумілішому представленню складних даних.

Розробка 3D фігур є необхідною складовою нашої програми, оскільки вона додає естетичність, розширює можливості взаємодії, покращує функціональність та надає можливість візуалізації даних. Вона підвищує якість та цінність нашого продукту, роблячи його більш привабливим та вражаючим для користувачів.Або ж якщо у моєму випадку, можна використати безкоштовні 3D моделі з Інтернету. Також можна використовувати звичайні відео MP4 для цього проекту.

В цій програмі 3D моделі можна використовувати майже для будь чого щоб покращити навчання починаючи від письма у перших класах і закінчуючи історією в одинадцятих класах. Додавання деталей: Після створення основної форми переходимо до додавання деталей. Це є текстури, патерни, виступи, рифлення або будь-які інші елементи, які надають фігурі більшу реалістичність та деталізацію. Використовуватиму текстурні мапи, нормалі, висотні карти та інші техніки, щоб покращити вигляд вашої фігури. У AR додатках, особливо на мобільних пристроях, важлива продуктивність та оптимізація. Необхідно звернути увагу на кількість полігонів вашої фігури та ретельно оптимізувати модель, зменшуючи кількість полігонів, використовуючи LOD (рівні деталізації), віддалену відображення та інші техніки оптимізації. Розміщення фігури в AR середовищі: Потрібно використовувати функціонал AR розробки (наприклад, ARKit або ARCore) для розміщення 3D фігури в реальному світі. Насамперед встановимо точку поверхню, на якій буде розміщена фігура, і застосовую анімацію або взаємодію, якщо потрібно. Після розміщення фігури в AR середовище виконаймо тестування та відладку. Переконаймося, що фігура належним чином взаємодіє з навколишнім середовищем, з'являється на правильному місці та має очікуваний вигляд та поведінку. Поліпшення та ітерації: Якщо необхідно, можна внести поліпшення до будь-якої 3D фігури на основі зворотного зв'язку та тестування. Необхідно продовжувати ітерувати та вдосконалювати фігуру, додаючи нові деталі, вдосконалюючи текстури або анімацію, щоб досягти бажаного результату. Загальною метою розробки 3D фігур для програм з AR є створення вражаючих, реалістичних та взаємодіючих об'єктів, які збагачують AR досвід користувачів (рис.3.6).

Необхідно поєднувати технічні навички з творчим мисленням, експериментувати з різними стилями та деталізацією, а також враховувати особливості та обмеження платформи AR, на якій буде використовуватися програма.

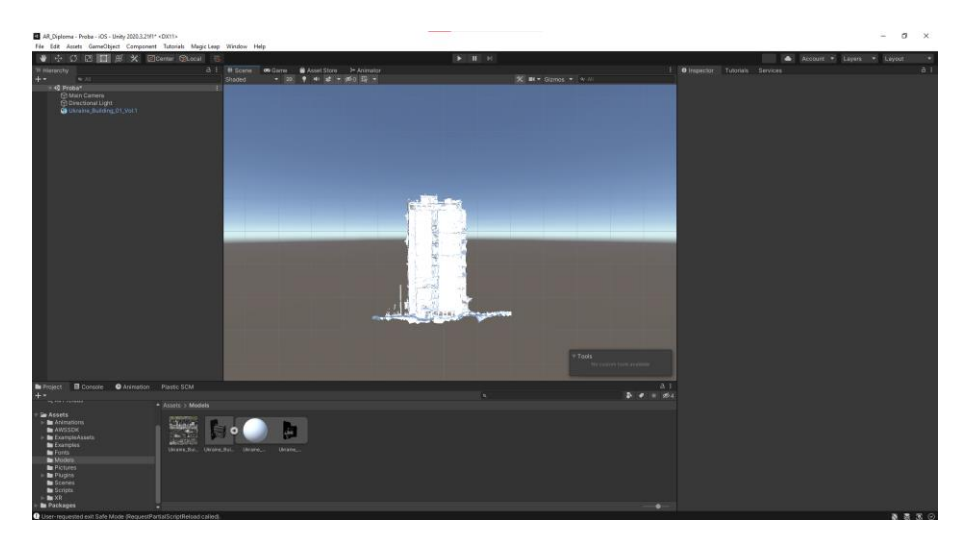

Рисунок 3.6 – Робота з 3D-моделями

Основний підхід до сполучення поверхні з 3D-моделлю в Unity полягає використанні компоненту Mesh Collider для поверхні та Rigidbody для 3Dмоделі. Ось приклад коду для створення такого сполучення: using UnityEngine; public class SurfaceConnection : MonoBehaviour{ private void Start()

```
\{ // Отримуємо компонент Mesh Collider поверхні
      MeshCollider surfaceCollider = GetComponent<MeshCollider>();
     // Отримуємо компонент Rigidbody 3D-моделі
     Rigidbody modelRigidbody = GetComponent<Rigidbody>();
      // Перевіряємо, чи компоненти доступні
      if (surfaceCollider != null && modelRigidbody != null)
      {
        // Встановлюємо Mesh Collider поверхні як колайдер 3D-моделі
       modelRightody.collider = surfaceCollider; }}}
```
Цей скрипт має бути прикріплений до об'єкта, який представляє поверхню, а також до об'єкта, який представляє 3D-модель.

Наступним кроком буде розробка скрипта, який б дозволяв розархівувати архів з 3D-об'єктами у самій програмі. Для цього нам необхідно завантажити бібліотеку [3].

В результаті дана програма зможе завантажувати файли з сервера за методом, який описаний в діаграмі взаємодії Наступним етапом роботи буде розробка спеціального скрипта, який дозволить нам розархівувати архів з 3Dоб'єктами прямо в нашій програмі. Це дозволить зручно та ефективно керувати 3D-моделями без необхідності використовувати зовнішні програми архівації. Для досягнення цієї мети нам потрібно встановити та використати певну бібліотеку, яка надасть нам необхідний функціонал. Будь ласка, зверніть увагу на джерело [3] для отримання додаткової інформації про цю бібліотеку.(рис.3.7)

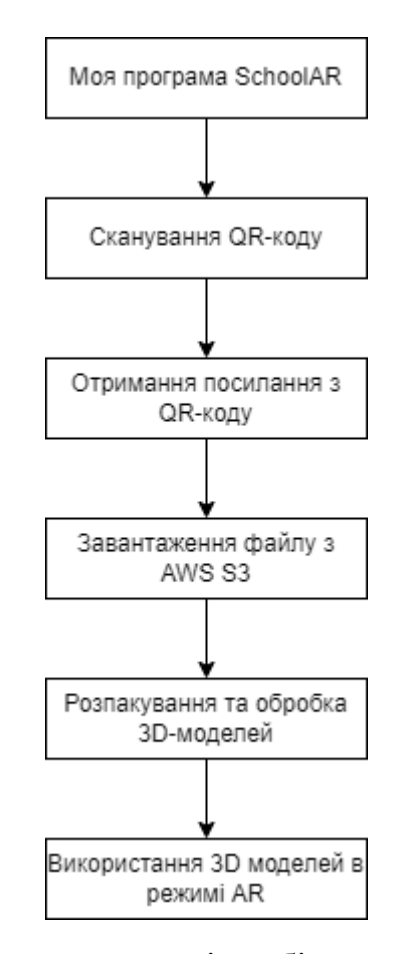

Рисунок 3.7 – Діаграма взаємодії мобільного додатку з AWS S3

Ця діаграма показує послідовність дій у вашому застосунку. Спочатку користувач сканує QR-код з палітурки сторінки. Потім програма отримує посилання з QR-коду, яке вказує на Zip-архів 3D-моделей, розташований у AWS S3. За допомогою цього посилання програма завантажує файл з AWS S3. Після завантаження файл розпаковується в програмі. Нарешті, користувач може використовувати ці 3D-моделі на відповідних зображеннях, що надруковані у підручниках. Цей процес дозволяє використовувати AWS S3 для зберігання і керування 3D-моделями, уникнувши при цьому використання традиційних баз даних. Наступним кроком буде створення сторінки і скрипта (рис. 3.8), який дозволятиме видаляти 3D-моделі з програми. Він міститиме наступний фрагмент

коду:

```
public void DeleteModel(string modelName)
\{ string modelPath = Path.Combine(modelFolder, modelName);
      if (File.Exists(modelPath))
      {
        File.Delete(modelPath);
        Debug.Log("Модель " + modelName + " успішно видалена.");
      }
      else
 {
        Debug.LogWarning("Модель " + modelName + " не знайдена.");
 }
   }}
```
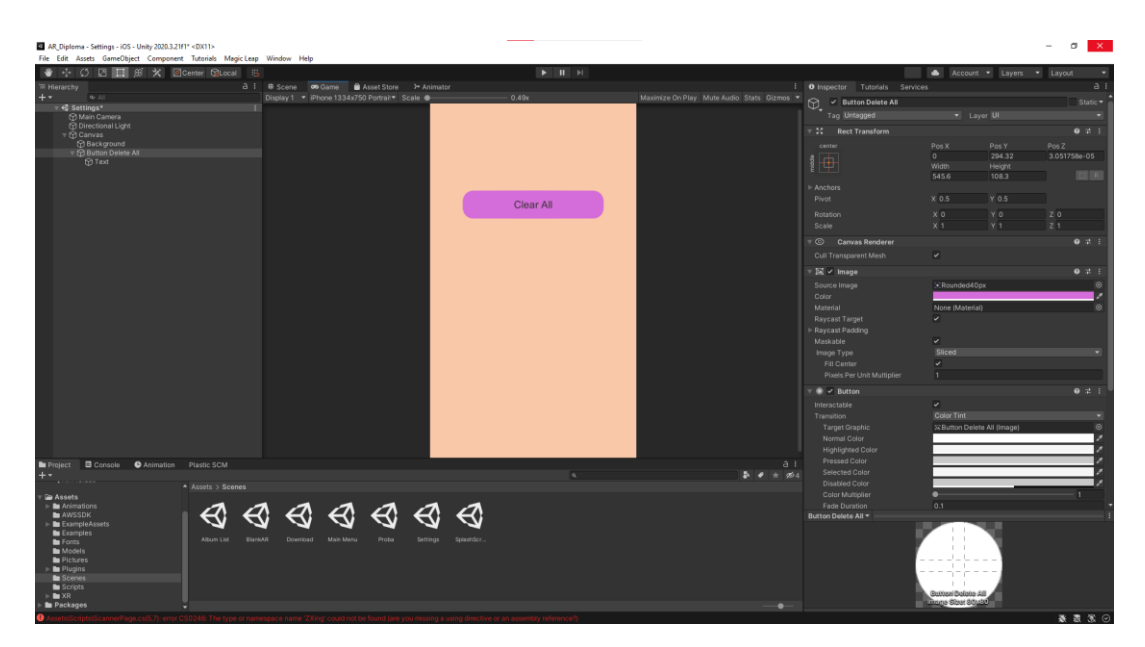

Рисунок 3.8 – Розробка налаштувань програми

Функція видалення всіх скачаних файлів з AWS S3 має велику важливість в нашій програмі. Дозвольте мені розгорнути цей аспект більш детально:

1. Оптимізація ресурсів: Кнопка видалення дозволяє користувачам ефективно управляти скачаними файлами та звільняти простір зберігання на локальному пристрої. При роботі з великими обсягами даних або обмеженим простором зберігання, ефективне управління ресурсами є критично важливим. Видалення непотрібних файлів дозволяє звільнити місце для нових файлів і підтримувати оптимальну продуктивність програми [18-21].

2. Підтримка чистоти та організації: Завантаження файлів з AWS S3 може призвести до накопичення великої кількості скачаних файлів на локальному пристрої. Це може спричинити безлад та збентеження в робочому середовищі користувача. Функція видалення дозволяє легко прибирати за собою, забезпечуючи чистоту та організацію робочого простору. Користувачі можуть швидко видаляти непотрібні файли, забезпечуючи зручність в роботі з програмою.

3. Зменшення ризиків безпеки: Залишення скачаних файлів на локальному пристрої може створювати потенційні ризики безпеки. Це особливо важливо, коли файли містять конфіденційну або приватну інформацію. Видалення всіх скачаних файлів з AWS S3 допомагає уникнути можливості несанкціонованого доступу до цих даних. Забезпечення безпеки даних є одним із головних пріоритетів в розробці програми, тому видалення файлів є необхідним етапом для підтримки безпеки та конфіденційності.

4. Зручність та економія часу: Функція видалення всіх скачаних файлів з AWS S3 пропонує користувачам зручний спосіб швидко та ефективно очистити локальний пристрій від непотрібних файлів. Це дозволяє економити час та зусилля, які можуть бути витрачені на вручну видалення кожного окремого файлу. Замість цього, користувачі можуть вибрати опцію видалення всіх файлів одночасно, що значно спрощує процес і забезпечує зручність в користуванні програмою.

Враховуючи всі ці аспекти, кнопка видалення всіх скачаних файлів з AWS S3 відіграє ключову роль в покращенні продуктивності, організації робочого середовища, забезпеченні безпеки даних та забезпеченні зручності користувачів.

### **Висновок до розділу 3**

У рамках даної дипломної роботи була розроблена програма, яка має важливе значення у контексті використання технологій доповненої реальності (AR) і графічного рушія Unity. Програма дозволяє користувачам взаємодіяти з 3D об'єктами у реальному часі та в реальному середовищі, створюючи захоплюючі та іммерсивні AR-експерименти.

В процесі розробки програми було проведено комплексний аналіз існуючих рішень у галузі AR та вибрано найбільш оптимальні компоненти та технології для досягнення поставлених цілей. Були використані ARKit та ARCore для розпізнавання та відслідковування поверхонь, Unity для створення візуальних ефектів та взаємодії, а також Amazon AWS S3 для зберігання та завантаження 3D об'єктів.

Програма відзначається високою функціональністю, якістю візуальної графіки та потужними можливостями взаємодії з AR-об'єктами. Вона забезпечує користувачам можливість розгортання AR-сценаріїв, використовуючи широкий спектр 3D моделей, а також налаштування параметрів відображення для досягнення оптимальної продуктивності та реалістичності.

Під час розробки програми були вирішені численні технічні виклики, пов'язані з AR-відслідковуванням, оптимізацією полігонів, інтеграцією з зовнішніми сервісами та іншими складнощами. Результати тестування підтвердили правильність розробки програми та її здатність до стабільної та плавної роботи

Застосування технологій AR, графічного рушія Unity та інтеграція з Amazon AWS S3 в програмі відкриває безліч можливостей для створення захоплюючих AR-досвідів. Потенційні області застосування програми включають освіту, рекламу, віртуальний туризм, розваги та багато інших сфер.

Загалом, розроблена програма є успішним прикладом використання ARтехнологій та графічного рушія Unity для створення захоплюючих іммерсивних AR-досвідів. Вона демонструє високий рівень технічної компетенції, творчого підходу та впровадження новаторських рішень у сфері AR-розробки програмного забезпечення. Результати дипломної роботи можуть бути використані як база для подальших досліджень та розвитку AR-технологій у майбутньому.

#### **ВИСНОВКИ**

Застосунок, розроблений в рамках цієї кваліфікаційної роботи, представляє собою передовий мобільний інструмент, який використовує технологію доповненої реальності (AR) на основі Unity AR для супроводу шкільних підручників. Цей застосунок розширює можливості навчання та дозволяє користувачам, особливо учням, сприймати та взаємодіяти з віртуальними об'єктами у реальному світі за допомогою камери свого мобільного пристрою.

Важливим аспектом розробки програми Unity AR було використання передових технологій та методик, що дозволили створити іммерсивний досвід взаємодії з віртуальними об'єктами. AR технології в програмі дозволяють користувачам спостерігати та взаємодіяти з віртуальними об'єктами у реальному часі, розміщувати їх на реальних поверхнях та керувати ними за допомогою різних жестів та керування мобільним пристроєм.

Цей мобільний застосунок на базі Unity AR відкриває нові можливості для навчання та дослідження. Учні тепер можуть не просто читати про об'єкти та явища у підручниках, але й активно взаємодіяти з ними, спостерігати їх у деталях та розуміти їх функціонування у реальному світі. Це забезпечує більш глибоке та практичне засвоєння навчального матеріалу, сприяє розвитку креативного мислення та просторової уяви учнів.

Необхідно також зазначити, що цей застосунок має потенціал вийти за межі шкільного навчання та знайти застосування у різних сферах життя. Він може бути використаний у маркетингу для створення вражаючих презентацій та рекламних матеріалів, в сфері розваг для створення захоплюючих ігрових досвідів, а також у наукових дослідженнях для візуалізації складних моделей та концепцій.

Розроблений мобільний застосунок на базі Unity AR представляє собою значний крок вперед у розвитку AR технологій та навчальних інструментів. Його

інноваційний підхід до навчання та взаємодії з віртуальним світом відкриває нові перспективи для освіти та сприяє зробленню навчання більш захопливим, ефективним та доступним для широкого кола користувачів.

Цей мобільний застосунок відкриває двері до нових навчальних можливостей, які доповнюють традиційний підхід до освіти. Він дозволяє учням спостерігати та взаємодіяти з віртуальними об'єктами у реальному світі, що покращує їх здатність до сприйняття та розуміння складних концепцій. Наприклад, студенти можуть досліджувати 3D-моделі молекул, архітектурних споруд чи історичних пам'яток, а потім маніпулювати ними за допомогою жестів та керування пристроєм. Це надає їм можливість отримати глибоке та інтерактивне занурення в навчальну тему, збільшуючи їх інтерес та мотивацію.

### **СПИСОК ВИКОРИСТАНИХ ДЖЕРЕЛ**

1. AR\_Book arbook.info: веб-сайт URL: https://arbook.info/

2. AWS SDK для Unity github.com: веб-сайт URL: <https://github.com/amazon.archives/aws-sdk-unity> (дата звернення 20.3.2023)

3. Elements 4D educationalappstore.com: веб-сайт URL: <https://www.educationalappstore.com/app/elements-4d>

4. Google експедиції sites.google.com: веб-сайт URL: <https://sites.google.com/dublinschools.net/vr-ar/google-geo-tools/google-expeditions>

5. C# uk.wikipedia.org: веб-сайт URL: https://uk.wikipedia.org/wiki/C\_Sharp (дата звернення: 14.5.2023)

6. Документація AWS aws.amazon.com: веб-сайт URL: [https://aws.amazon.com/getting-started/projects/build-serverless-web-app-lambda](https://aws.amazon.com/getting-started/projects/build-serverless-web-app-lambda-apigateway-s3-dynamodb-cognito/module-1/)[apigateway-s3-dynamodb-cognito/module-1/](https://aws.amazon.com/getting-started/projects/build-serverless-web-app-lambda-apigateway-s3-dynamodb-cognito/module-1/) (дата звернення: 2.4.2023)

7. Документація JetBrains Rider веб-сайт URL: <https://www.jetbrains.com/rider/documentation/>

8. Форум "GameDev Guru" the.gamedev.guru: веб-сайт URL: <https://thegamedev.guru/unity-addressables/hosting-with-amazon-s3/> (дата звернення 17.4.2023)

9. Форум "Stack Overflow" - Вебсайт: Stack Overflow [https://stackoverflow.com](https://stackoverflow.com/) (Дата звернення: 13.6.2023)

10. Форум Coding Ninjas codingninjas.com: веб-сайт URL: <https://www.codingninjas.com/codestudio/library/unitys-ar-foundation-framework> (дата звернення: 7.4.2023)

11. Форум "Unity Developer Community" - Вебсайт: Unity Developer Community [https://community.unity.com](https://community.unity.com/) (Дата звернення: 1.6.2023)

12. Simon Jackson: Mastering Unity 2D Game Development веб-сайт: [https://www.packtpub.com/product/mastering-unity-2d-game-development-second](https://www.packtpub.com/product/mastering-unity-2d-game-development-second-edition/9781786463456)[edition/9781786463456](https://www.packtpub.com/product/mastering-unity-2d-game-development-second-edition/9781786463456) (Дата звернення: 4.6.2023)

53

13. Курс "AR Game Development: Unity, Vuforia, and C#" - Вебсайт: LinkedIn Learning [https://www.linkedin.com/learning/ar-game-development-unity](https://www.linkedin.com/learning/ar-game-development-unity-vuforia-and-c-sharp)[vuforia-and-c-sharp](https://www.linkedin.com/learning/ar-game-development-unity-vuforia-and-c-sharp) (Дата звернення: 22.6.2023)

14. Курс "Unity XR: How to Build AR and VR Apps" – веб-сайт: Coursera <https://www.coursera.org/learn/how-to-build-ar-and-vr-apps> (Дата звернення: 10.6.2023)

15. Книга "Mastering Unity 2D Game Development" - Автор: Simon Jackson 474 ст. - [https://www.packtpub.com/product/mastering-unity-2d-game](https://www.packtpub.com/product/mastering-unity-2d-game-development-second-edition/9781786463456)[development-second-edition/9781786463456](https://www.packtpub.com/product/mastering-unity-2d-game-development-second-edition/9781786463456) (Дата звернення: 4.6.2023)

16. Офіційна документація Unity docs.unity3d.com: веб-сайт URL: <https://docs.unity3d.com/Manual/index.html> (дата звернення 17.2.2023).

17. Офіційний блог Amazon Web Services (AWS) – веб-сайт <https://aws.amazon.com/blogs/> (Дата звернення: 7.6.2023)

18. Ринок 3D моделей ArtStation artstation.com веб-сайт: [https://www.artstation.com/marketplace/p/7OjaY/now-is-free-scans-from-ukraine-l](https://www.artstation.com/marketplace/p/7OjaY/now-is-free-scans-from-ukraine-l-buildings-vol-3)[buildings-vol-3](https://www.artstation.com/marketplace/p/7OjaY/now-is-free-scans-from-ukraine-l-buildings-vol-3)

19. Інструкція AR Unity для початківців youtube.com: відео URL: <https://www.youtube.com/watch?v=gpaq5bAjya8> (дата звернення: 15.4.2023)

20. Бібліотека розпізнавання кодів ZXing github.com: веб-сайт URL: <https://github.com/zxing/zxing> (дата звернення 19.3.2023)